## **ESCUELA SUPERIOR POLITÉCNICA DEL LITORAL**

## **Facultad de Ingeniería en Mecánica y Ciencias de la Producción**

"Comparación de Modelos de CFD 2D de Fenómenos de Flujo Externo entre dos Mallados, Estáticos y Dinámicos"

## **PROYECTO INTEGRADOR**

Previo la obtención del Título de:

## **Ingeniero Mecánico**

Presentado por: Andrés Oswaldo Morejón Tufiño Diego Alberto Chonillo Salazar

GUAYAQUIL - ECUADOR Año: 2021

## **DEDICATORIA**

Este logro va dirigido a mis padres, familia y amigos que, con su aporte en mi formación personal y profesional fueron participes de este gran logro. A mi madre Mariana Tufiño y mi padre Roque Morejón por ser un pilar fundamental a lo largo de mi vida, a mi hermano Jhalmar Lombeida que me ha inculcado el don de la perseverancia y el trabajo. Esto es para ustedes.

## **Andrés Morejón Tufiño**

Ustedes que han sido mi motor y han impulsado mis sueños y esperanza. Hoy que concluyo mis estudios, les dedico este logro a mi madre Rosa Salazar y mi padre José Chonillo mis guías de vida. Orgulloso de tenerlos como mis padres.

**Diego Chonillo Salazar**

## **AGRADECIMIENTO**

Nuestros sinceros agradecimientos a nuestro tutor PhD. Eduardo Castillo y al MSc. Oguier Garavito y a MSc. Andrea Boero por ser nuestras guías en el desarrollo de este proyecto, a todos los docentes que formaron parte directa e indirecta de nuestra formación profesional y personal. Finalmente agradecemos a todos nuestros compañeros y amigos por el apoyo brindado a lo largo de nuestra vida universitaria.

## **DECLARACIÓN EXPRESA**

"Los derechos de titularidad y explotación, nos corresponde conforme al reglamento de propiedad intelectual de la institución; *Andrés Oswaldo Morejón Tufiño y Diego Alberto Chonillo Salazar* damos nuestro consentimiento para que la ESPOL realice la comunicación pública de la obra por cualquier medio con el fin de promover la consulta, difusión y uso público de la producción intelectual"

Andrés Oswaldo Morejón

'උඅර

Diego Alberto Chonillo

## **EVALUADORES**

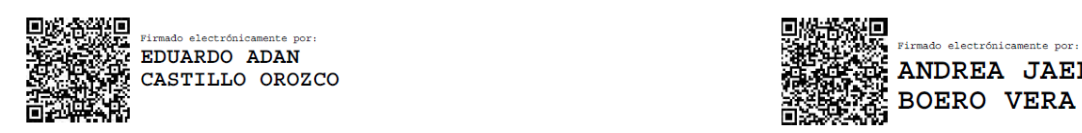

Eduardo Castillo O., PhD Andrea Boero V., MSc.

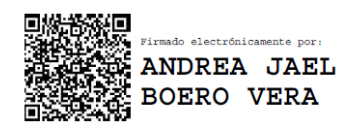

## **RESUMEN**

<span id="page-5-0"></span>El objetivo de este proyecto es realizar una comparación cuantitativa y cualitativa de los coeficientes de arrastre y de sustentación para un perfil NACA 4412 mediante el uso de Dinámica de Fluidos Computacional (CFD) con mallado estático vs mallado dinámico. Para minimizar los errores numéricos se realiza un análisis de convergencia del mallado utilizando la geometría y parámetros de simulación tradicional del mallado estático y matriz de confiabilidad de malla. El modelo CFD es comparado con resultados experimentales de pruebas en túnel de viento.

Se realizó 3 modelos para presentar un mallado con resultados confiables que constituyen en diferentes dominios, tipo de elementos, estructuras del dominio del fluido y perfil. Mediante el estudio de mallado tradicional, que consiste en el perfil estático mientras que el fluido está en movimiento, se obtuvieron discrepancias en relación con los resultados experimentales presentando un valor del 12% para el coeficiente de sustentación y un 18% para el coeficiente de arrastre; para aumentar la confiabilidad de los resultados, los análisis se extendieron variando el ángulo de ataque desde -9.5° hasta 15°.

Se utilizó un mallado dinámico overset para recrear la configuración de una superficie sustentadora donde el perfil se mueve a través del fluido. Para los resultados cualitativos la velocidad presenta un comportamiento diferente en las paredes a la fase de mallado estático debido a las fuerzas viscosas, mientras que la presión presenta un comportamiento similar al mallado estático. Para los resultados de las simulaciones de forma cuantitativa, el coeficiente de arrastre y de sustentación muestran una discrepancia con los datos experimentales, las cuales se reducen al disminuir el tamaño de elementos de malla. Se recomienda un estudio experimental para la correcta validación de los resultados producidos en la simulación del mallado dinámico.

I

## **ABSTRACT**

<span id="page-6-0"></span>*This capstone project aims to perform a quantitative and qualitative comparison of drag and lift coefficients for a NACA 4412 airfoil using Computational Fluid Dynamics (CFD) with static vs a dynamic mesh. In order to minimize numerical errors a mesh convergence analysis is performed using the geometry and parameters of a traditional static mesh simulation and reliability trend. The CFD model is compared with experimental results from wind tunnel tests.* 

*3 models were made to present a mesh with reliable results that constitute different domains, type of elements, structures of the fluid domain and profile. Through the traditional mesh study, which consists of the static profile while the fluid is in motion, discrepancies were obtained in relation to the experimental results, presenting a value of 12% for the lift coefficient and 18% for the drag coefficient. To increase the reliability of the results, the analyzes were extended by varying the angle of attack from -9.5° to 15°.*

*A dynamic overset grid was used to recreate the configuration of an airfoil where the profile moves through the fluid. For the qualitative results, the speed presents a different behavior in the walls to the static meshing phase due to the viscous forces, while the pressure presents a behavior like the static meshing. For the results of the simulations in a quantitative way, the drag and lift coefficient show a discrepancy with the experimental data, which are reduced by decreasing the size of mesh elements. An experimental study is recommended for the correct validation of the results produced in the dynamic meshing simulation.*

## **INDICE GENERAL**

<span id="page-7-0"></span>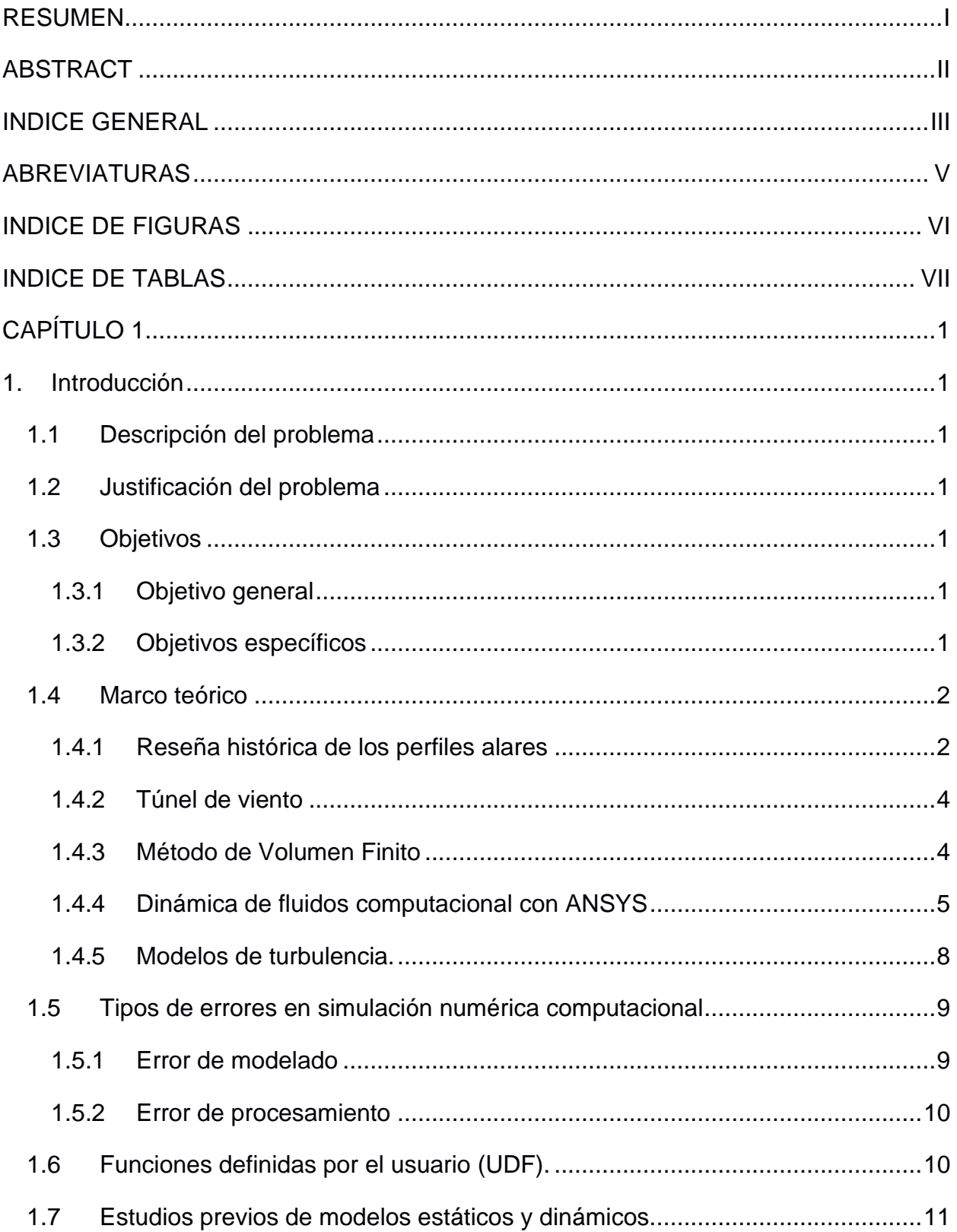

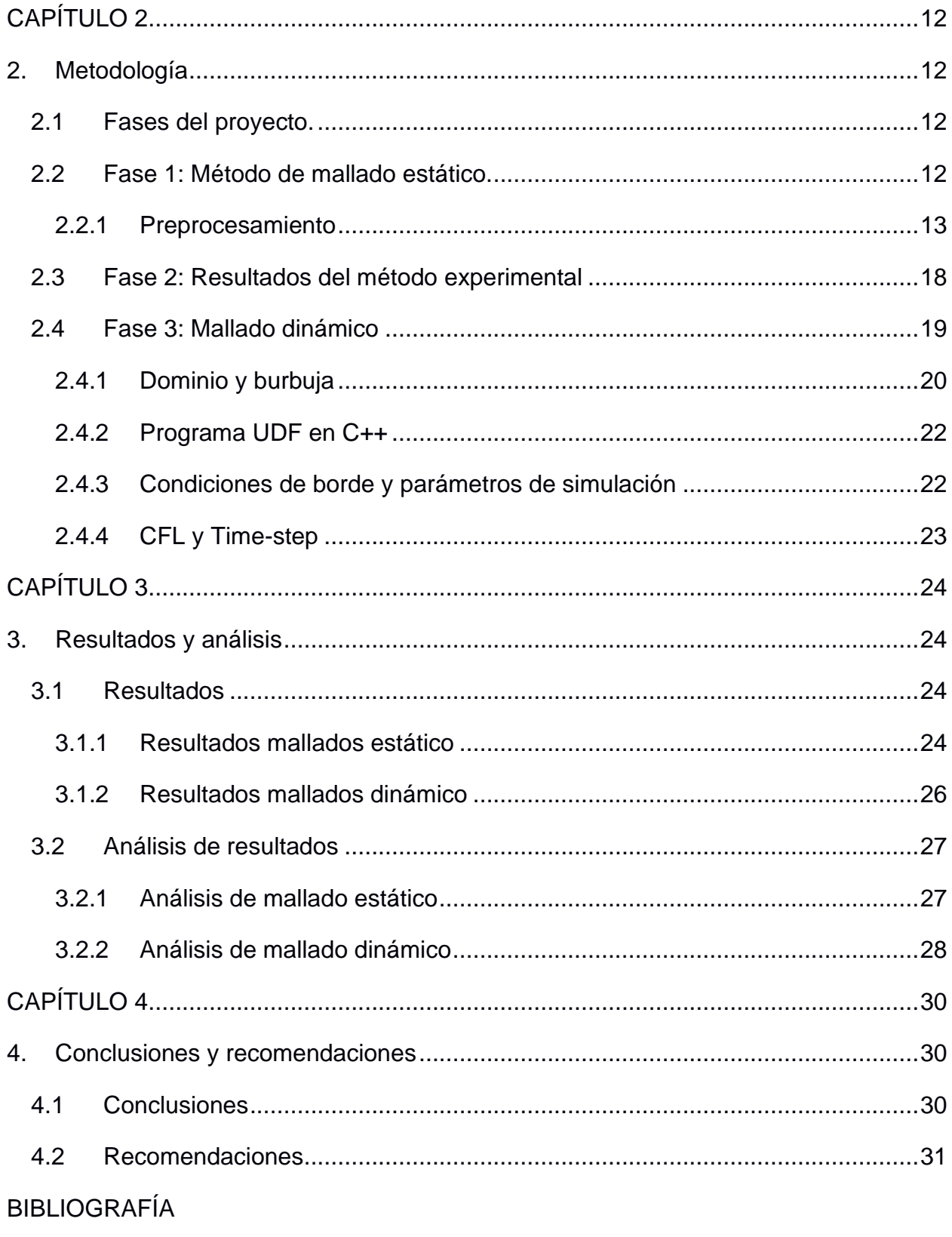

**APÉNDICES** 

## **ABREVIATURAS**

- <span id="page-9-0"></span>NACA: National Advisory Committee for Aeronautics
- RAE: Royal Aircraft Establishment
- CFD: Computational Fluid Dynamics
- CD: Drag coefficient
- CL: Lift coefficient
- CFL: Courant Friedrich Levy

## **INDICE DE FIGURAS**

<span id="page-10-0"></span>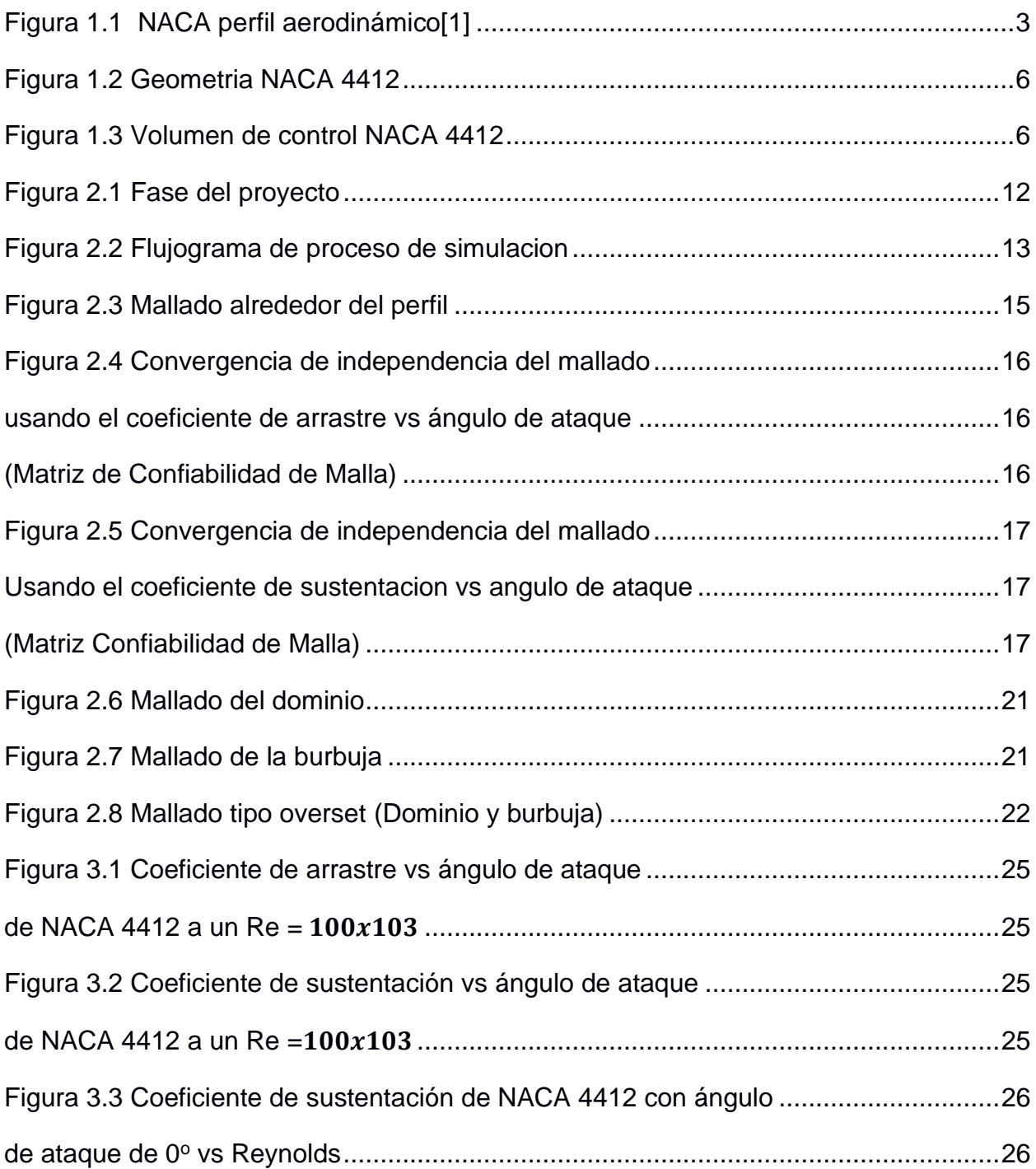

## **INDICE DE TABLAS**

<span id="page-11-0"></span>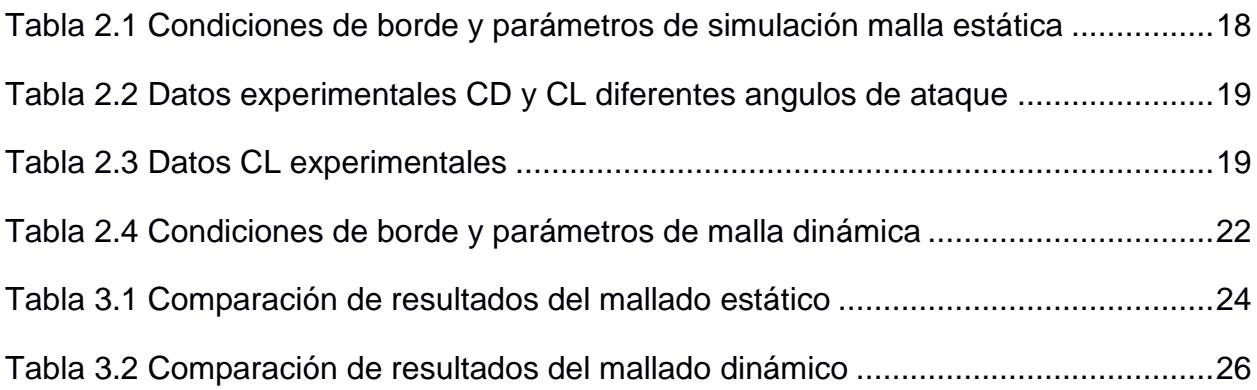

# **CAPÍTULO 1**

## <span id="page-12-1"></span><span id="page-12-0"></span>**1. Introducción**

## <span id="page-12-2"></span>**1.1 Descripción del problema**

El análisis dimensional de flujo externo en túneles de viento es una herramienta de estudio experimental en el vuelo de vehículos aéreos. Para ello se precisó de un enfoque de cuerpo quieto bañado por un fluido móvil, debido a las dificultades de espacio/costo que implicaría un túnel de viento donde el sólido se moviese en un aire quieto. Con la aparición de la dinámica de fluidos computacional, se adoptó este mismo enfoque en el modelado y simulación computacional de flujo externo y aerodinámica. Se consideró así, sin embargo, son las aeronaves las que se mueven a través del aire respecto al suelo.

## <span id="page-12-3"></span>**1.2 Justificación del problema**

Realizar este estudio teórico‐computacional permitirá determinar similitudes y diferencias en el cálculo de los parámetros aerodinámicos como fuerzas, coeficientes de sustentación y arrastre de los enfoques de flujo externo de túnel de viento virtual y de flujo de cuerpo solido móvil.

## <span id="page-12-5"></span><span id="page-12-4"></span>**1.3 Objetivos**

## **1.3.1 Objetivo general**

Comparar en forma teórico computacional los enfoques aerodinámicos de flujo externo de cuerpo solido estático y el de cuerpo solido en movimiento a través de una matriz fluida.

## <span id="page-12-6"></span>**1.3.2 Objetivos específicos**

- Seleccionar un perfil aerodinámico estándar de amplia aplicación en la industria aeronáutica, con su respectiva documentación experimental en túneles de viento.
- Los 3 modelos 2D del perfil con su respectivo dominio fluido y mallado para los dos diferentes enfoques.
- Construir los modelos de Simulación en CFD de cada uno de los 2 casos considerando el enfoque tradicional de túnel de viento: perfil quieto y aire moviéndose.
- Construir los modelos de Simulación en CFD de cada uno de los 2 casos considerando el movimiento de cada perfil en una matriz de fluido en reposo, considerando fase transitoria y malla móvil y deformable bajo la formulación ALE (Arbitrary Lagrangean – Eulerian method).
- Analizar los resultados numéricos de los parámetros aerodinámicos, sustentación y arrastre, de cada modelo de CFD a través del post procesamiento gráfico y numérico.

## <span id="page-13-1"></span><span id="page-13-0"></span>**1.4 Marco teórico**

## **1.4.1 Reseña histórica de los perfiles alares**

Previo a la era de simulaciones en la aeronáutica, se obtuvieron los primeros avances en los perfiles alares por parte de Francis Herbert Wenham quien patento los "sustentadores" en 1884 que serían los referentes de muchos de los actuales aeroplanos.

Existieron algunos avances hasta la llegada de 1910, donde dos instituciones fueron las responsables de los estudios en el sector aeronáutico, la RAE: Royal Aircraft Establishment en el Reino Unido y NACA: National Advisory Committee for Aeronautics en Estados Unidos.

Ambas entidades diseñaban de forma empíricamente varias familias de perfiles alares, como se muestra un ejemplo en la Figura 1.1.

En 1939 NACA fue pionera en la construcción del primer túnel de viento de baja turbulencia y en el año de 1958 NACA pasa a llamarse como la actual NASA: National Administration Space Aeronautics [1].

| - | COOB | 2206 | 2306 | 2406 | 2506 | 2606 | 2706      |
|---|------|------|------|------|------|------|-----------|
|   | 0009 | 2209 | 2309 | 2409 | 2509 | 2609 | 2709      |
|   | CO12 | 2212 | 2312 | 2412 | 2512 | 2612 | 2712      |
|   | C015 | 2215 | 2315 | 2415 | 2515 | 2615 | 2715      |
|   | 0018 | 2218 | 2318 | 2418 | 2518 | 2618 | 2718      |
|   | 0021 | 2221 | 2321 | 2421 | 2521 | 2621 | 2721      |
|   | 0025 | 4206 | 4306 | 4406 | 4506 | 4606 | 4705      |
|   |      | 4209 | 4309 | 4409 | 4509 | 4609 | 4709      |
|   |      | 4212 | 4312 | 4412 | 4512 | 4612 | ⋍<br>4712 |
|   |      | 4215 | 4315 | 4415 | 4515 | 4615 | 4715      |
|   |      | 4218 | 4318 | 4418 | 4518 | 4618 | 4716      |
|   |      | 4221 | 4321 | 4421 | 4521 | 4621 | 4721      |
|   |      | 6206 | 6306 | 6406 | 6506 | 6606 | 6706      |
|   |      | 6209 | 6309 | 6409 | 6509 | 6609 | 6709      |
|   |      | 6212 | 6312 | 6412 | 6512 | 6612 | 6712      |
|   |      | 6215 | 6315 | 6415 | 6515 | 6615 | 6715      |
|   |      | 6218 | 6318 | 6418 | 6518 | 6618 | 6718      |
|   |      | 6221 | 6321 | 6421 | 6521 | 6621 | 6721      |

**Figura 1.1 NACA perfil aerodinámico[1]**

<span id="page-14-0"></span>A partir de estas familias de perfiles alares Figura 1.1, existieron algunas modificaciones geométricas que ayudan a mejorar la eficiencia que presentaban las aeronaves en ese entonces. Un perfil aerodinámico NACA presenta una estructura solida en donde su nombre es aquel que describe la relación de su geometría general y como se diferencia con los demás perfiles aerodinámicos.

- El primer dígito describe la comba máxima como un porcentaje de la longitud de la cuerda.
- El segundo dígito describe la distancia de la comba máxima desde el borde de ataque de la superficie aerodinámica en décimas de un acorde
- Los dos últimos dígitos describen el grosor máximo del perfil aerodinámico como un porcentaje de la cuerda.

#### <span id="page-15-0"></span>**1.4.2 Túnel de viento**

Los túneles de viento son tubos grandes con aire que circulan en su interior a velocidades específicas. Se utilizan para recrear en lo más posible las acciones que presenta un objeto en vuelo. La NASA utiliza túneles de viento para probar modelos a escala de aeronaves y naves espaciales, antes de realizar el proceso de construcción final. Los túneles de viento son la prueba final que se debe presentar en un prototipo de diseño para validar las pruebas realizadas de forma teórica y de simulación numérica.

Existen muchas variedades de túneles de viento, en su gran mayoría su funcionamiento es por medio de un ventilador que mueve el aire hacia al objeto que se encuentra estático dentro del túnel, la geometría del túnel los clasifica en túnel abierto y cerrado, un túnel abierto es donde el aire es tomado de la atmosfera y cerrado el aire se recircula por la cámara, que se recupera por un difusor.

También se los clasifican por la velocidad en su sección de prueba en relación con la velocidad del sonido. La relación entre la velocidad del aire y la velocidad del sonido se la conoce como numero de Mach. Los túneles pueden ser Subsónicos (M<8), velocidad transónica (.8 < M < 1.2), supersónicos (1.2 < M < 5.0), o hipersónicos (M > 5.0) se los distingue por el número de mach debido a los efectos de compresibilidad [2].

#### <span id="page-15-1"></span>**1.4.3 Método de Volumen Finito**

El método de volúmenes finito es el más usado ampliamente por los ingenieros para resoluciones de flujos reales en geometrías complejas. Es una técnica numérica que transforma las ecuaciones diferenciales parciales que representan leyes de conservación sobre volúmenes diferenciales en ecuaciones algebraicas discretas sobre volúmenes finitos, debido a que el mismo fluido que entra al volumen es el que sale se permite la conservación de masa, momento y energía [3]. El método nos permite usar variedad de condiciones de contorno sin ser invasivo en la simulación debido a que las variables desconocidas se encuentran en el centro del volumen de control y no en su contorno [4].

Las características de del método nos permite usarlo en la simulación de fluido de flujos, calor y conservación de masa lo cual ha llevado a ser un método estrechamente relacionado con el CFD [5].

### <span id="page-16-0"></span>**1.4.4 Dinámica de fluidos computacional con ANSYS**

Con la mejora de las técnicas numéricas, la ingeniería ha tenido grandes progresos uno de ellos enfocado en la mecánica de fluidos. La dinámica de fluidos computacional (CFD) es una herramienta que hace el uso del método de elementos finitos y algoritmos, nos simula la interacción del flujo de un fluido o gas sobre el objeto a experimentar [6].

Existe una variedad de usos para el CFD, la simulación de fluidos sobre objetos, distribución de temperatura e incluso aplicaciones bio-medicas aplicadas en el flujo de sangre o aire en el cuerpo, CFD es atractivo para el ingeniero debido al costo-beneficio que representa en comparación con pruebas físicas [7].

ANSYS CFD es un programa que se usa para simular la dinámica de fluidos, se ha convertido en una herramienta de uso integral en el área de diseño ingenieril. Debido a su capacidad predictiva tiene amplio uso en la industria de automovilística, energética, mecánica, pesada, armamentista y entre otros. El CFD nos aporta una visión más clara de flujos que son difíciles, caros o imposibles de estudiar de forma tradicional [8].

### **1.4.4.1 Geometría**

El perfil alar representa toda la esencia que constituye un ala de una aeronave y otorga las características fundamentales del desempeño aerodinámico, las cuales se miden mediante la determinación de los coeficientes de sustentación (CL) y de resistencia o arrastre (CD) [9]. Para este caso, se define al perfil NACA 4412, con una longitud de cuerda de 1m. Espesor máximo 12% a 30% cuerda y ángulo de caída máximo 4% a 40%.

5

<span id="page-17-0"></span>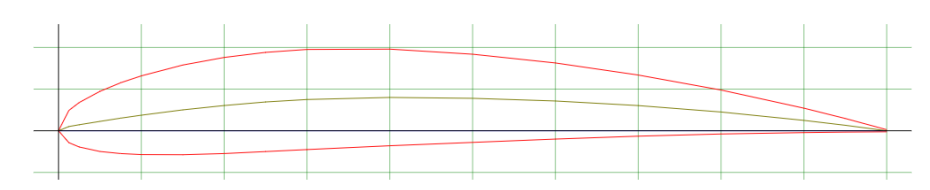

**Figura 1.2 Geometria NACA 4412**

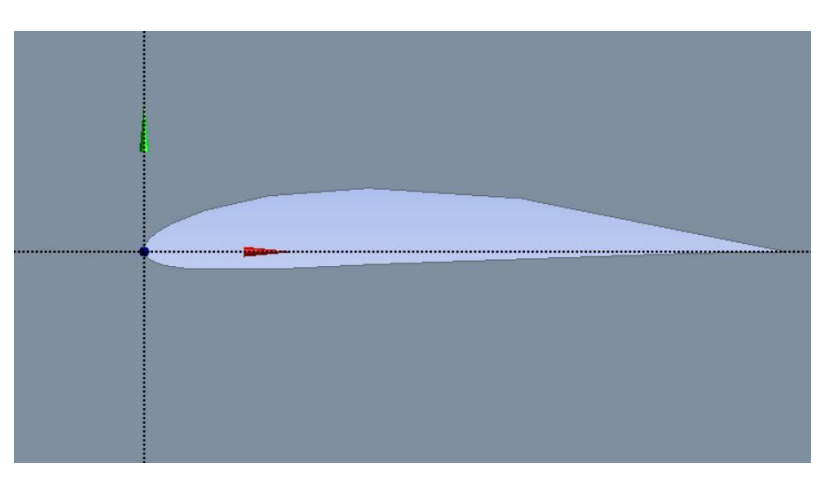

**Figura 1.3 Volumen de control NACA 4412**

## <span id="page-17-1"></span>**1.4.4.2 Mallado**

El mallado es un proceso en el cual la geometría se subdivide en varios elementos conocidos como volúmenes de control, cada volumen de control será objeto de cálculo una vez se comience el proceso de simulación numérica, dando como resultado, a cada volumen de control. Un valor asociado de variable deseada, presión, velocidad, temperatura, etc.

El mallado en una simulación CFD forma parte fundamental a la hora de obtener los resultados finales, puesto que, una buena malla con una calidad adecuada al fenómeno físico que se está tratando, no dará lugar a errores de modelado haciendo que los resultados de simulación numérica se encuentran muy cercanos a los resultados experimentales.

Las mallas en simulación CFD pueden clasificar en:

• Malla estructurada

Este tipo de mallas se las identifica por generar sus elementos o volúmenes de control de forma ordenada, dando la apariencia de que

cada nodo de cada elemento se encuentra ubicado en una posición fija en donde es posible definir su posición de forma matricial, es decir que posee una ubicación (i, j). Fue una de las principales ventajas de una malla estructurada es el costo computacional, puesto que cada posición del elemento se encuentra definido de forma matricial, los procesos de cálculo son mucho más eficientes y requieren menos cantidad de esfuerzo y tiempo para arrojar los resultados. Mientras que la principal desventaja que puede presentar este tipo de mallado es el poco control que se tiene en cuanto a la calidad que ofrece con respecto a la relación de aspecto y la calidad ortogonal.

• Malla no estructurada

Este tipo de malla difiere de la estructurada puesto que no lleva un orden establecido en cuanto a la ubicación de cada nodo de sus elementos. El costo computacional de una malla no estructurada es mucho mayor, esto se debe a qué la memoria computacional debe guardar la ubicación de cada elemento la cual no sigue un orden establecido, a diferencia de la estructurada que presenta una orden matricial; sin embargo, la calidad puede ser fácilmente controlada debido a que no estaba obligada a llevar un patrón ni un orden en la ubicación de cada volumen de control

• Malla híbrida

Una malla híbrida, como lo dice su nombre, posee elementos tanto estructurados como no estructurados, dando así una facilidad de cálculo en las partes más cruciales de la geometría (paredes, reflujos, vórtices, etc.) este tipo de mallas son las más usadas puesto que generan un costo computacional moderado con unos resultados muy cercanos a los experimentales

### **1.4.4.3 Mallado dinámico**

El mallado dinámico comprende a una configuración adicional que se realiza al momento en el proceso de simulación, dicho mallado puede mejorar considerablemente los parámetros y valores que especifican el tipo de simulación que se va a realizar, para la dinámica de fluidos computacional un mallado dinámico puede facilitar la obtención de resultados variando parámetros específicos que solamente pueden ser modificados mediante un reproceso en la simulación, como por ejemplo la visualización de los coeficientes de arrastre y de sustentación de un perfil aerodinámico o cualquier objeto que sea interés de estudio, variando su orientación ya sea en el eje vertical u horizontal e inclusive visualizar lo que ocurre en un movimiento rotacional.

Para el presente proyecto se ha planteado el uso de una malla dinámica para poder visualizar lo que le ocurre a un perfil aerodinámico NACA 4412, cuando esté se desplaza a través de un dominio ya definido[10].

#### <span id="page-19-0"></span>**1.4.5 Modelos de turbulencia.**

#### **1.4.5.1 Spalart and Allmaras.**

Los modelos de una ecuación tienen la característica de formular una ecuación de transporte adicional para el cálculo de la cantidad de turbulencia. El uso de este modelo se orienta a la industria nuclear y aeronáutica, optimizada para los flujos con viscosidad cinemática turbulenta que pasan por las alas y perfiles alares. Su uso se da a bajo números de Reynolds sin la necesidad de funciones de pared. Este modelo ha dado resultados satisfactorios para modelos aeronáuticos, ya que permite la visualización del fluido más allá de las superficies alares (o cualquier otra superficie aerodinámica). Como un adicional, el modelo de turbulencia "SPA" se acopla fácilmente a distintos tipos de mallas (estructuradas, no estructuradas e hibridas) [11].

### **1.4.5.2 K-épsilon ε.**

Se lo conoce como el modelo más usado la cual usa dos ecuaciones, la primera es para la energía cinética turbulenta y la segunda para la tasa de disipación de la energía cinética turbulenta, nos resulta en cálculos convergentes con resultados adecuados para varios regímenes de flujo. El modelo en general resulta satisfactorio para mostrar los resultados en flujos con cizallamiento turbulentos, sin embargo, no predice de mejor forma los flujos con gradientes de presión adversos ni rotacionales, haciendo que el modelo K-épsilon se recomiende como fuente principal para la obtención de resultados con estimaciones brutas [11].

8

#### **1.4.5.3 K-omega ω.**

EL modelo exitoso K-omega, fue inicialmente planteado en el año de 1942 por Kolmogorov [12], Es un modelo de dos ecuaciones, la primera es para la energía cinética turbulenta y la segunda es la tasa especifica de disipación. El modelo K-omega es superior al modelo de K-épsilon estándar, esto se debe a que el modelo más reciente de K-omega del año 2006 [13], permite predecir con mayor eficacia los gradientes adversos de presión y flujo rotacional, dando también la facilidad de ajustarse a la subcapa viscosa sin ninguna fuente adicional de amortiguación [11].

### <span id="page-20-0"></span>**1.5 Tipos de errores en simulación numérica computacional**

Al momento de realizar una simulación numérica computacional no se está exento en la presencia de errores al momento de obtener los resultados, esto generalmente se debe a la naturaleza del fenómeno que se está estudiando, es decir, el modelo matemático que se encuentre involucrado. Para el presente caso el modelo matemático usado comprende en la resolución de las ecuaciones de Navier Stokes, dichas ecuaciones por su propia naturaleza ya que son sistema de ecuaciones diferenciales con derivadas parciales, no presentan solución analítica sino más bien una solución discreta.

Una vez identificado el fenómeno y el tipo de solución que el modelo matemático arrojará una vez realizada la simulación numérica computacional, es correcto afirmar que los resultados no serán 100% iguales a los resultados generados por el método experimental, dando origen a 2 tipos de errores en la simulación numérica computacional CFD:

- error de modelado
- error de procesamiento

### <span id="page-20-1"></span>**1.5.1 Error de modelado**

El error de modelado constituye generalmente a la diferencia porcentual que existe entre los resultados de la simulación numérica con los del método experimental. Este error es influenciado, en la mayoría, por el usuario; ya que el proceso de simulación en conjunto da paso a errores de modelamiento tales como:

- Condiciones de borde alejadas del proceso experimental.
- Modelo de turbulencia ineficiente y poco óptimo para el fenómeno físico.
- Geometría muy poco específica y optimizada.
- Consideraciones del tiempo como factor de influencia (estado estacionario o transitorio).
- Proceso de creación del mallado (indispensable para CFD) y calidad de mallado.

Una de las formas en que se puede minimizar el error de modelado, corresponde únicamente en el perfeccionamiento y refinamiento de la geometría y el mallado. Esto último es fundamental a la hora de realizar una simulación CFD, puesto que el mallado, comprende el mayor tiempo de inversión del proceso completo de simulación [14].

## <span id="page-21-0"></span>**1.5.2 Error de procesamiento**

El error de procesamiento comprende esencialmente en la naturaleza que presenta el modelo matemático, puesto que, las ecuaciones de Navier Stokes son ecuaciones diferenciales con derivadas parciales, no presentan solución analítica sino más bien, una solución de aproximación. Ese tipo de aproximaciones a los valores reales se conoce como "error de procesamiento" [14].

Para minimizar este tipo de errores es crucial mantener una confiabilidad en las variables que se puede manejar en cada proceso completo de simulación, es por eso por lo que, la creación de:

- Matriz de confiabilidad de malla
- Análisis previo del modelo de turbulencia usado

### <span id="page-21-1"></span>**1.6 Funciones definidas por el usuario (UDF).**

La función definida por el usuario que se incorporó a la configuración del mallado dinámico corresponde a un programa en el lenguaje C++, donde consta básicamente de parámetros matriciales diseñados exclusivamente para asegurar que la velocidad del perfil a través del dominio corresponda a un número de Reynolds, velocidad rotacional e incluso sinusoidal [15].

## <span id="page-22-0"></span>**1.7 Estudios previos de modelos estáticos y dinámicos.**

En estudios previo para la malla estática se ha usado modelos de mallado tipo ordenados para simular la eficiencia en la implementación del NACA 4412 en palas de turbinas de viento a diferentes ángulos 0° a 12 [16], [17].

Existen estudios del comportamiento aerodinámico con perfiles NACA 4412 modificados para la instalación de paneles solares que le darían energía extra a un planeador. Existen estudios anteriores que hacen uso del potencial que presenta el mallado dinámico, como el hecho de usar dos algoritmos para la solución de las ecuaciones de Euler dependientes del tiempo para el analizar la inestabilidad de las superficies aerodinámicas oscilantes [18], o también, cuando se usa el mallado dinámico para análisis estructural de flexión en aleteo flexible de superficies aerodinámicas, donde se visualiza una notable diferencia en los resultados que presentan el uso de la malla dinámica [19].

# **CAPÍTULO 2**

## <span id="page-23-1"></span><span id="page-23-0"></span>**2. Metodología**

## <span id="page-23-2"></span>**2.1 Fases del proyecto.**

El presente proyecto fue diseñado mediante un esquema de aplicación de 3 fases que constituyen a su correcto desarrollo, comenzando desde un modelo tradicional en la cual se construya esquemas y matrices de confiabilidad la cual nos asegure que los resultados que se obtiene en esta fase sean bastante cercanos a los resultados de la fase 2, la cual consiste en la comparación con los modelos experimentales.

Como última fase constituye la aplicación de los modelos confiables obtenidos en la fase 1 y 2, dando comienzo a las simulaciones de mallado dinámico, los resultados obtenidos se compararon de forma cuantitativa y cualitativa con el método de mallado estático y valores experimentales experimental.

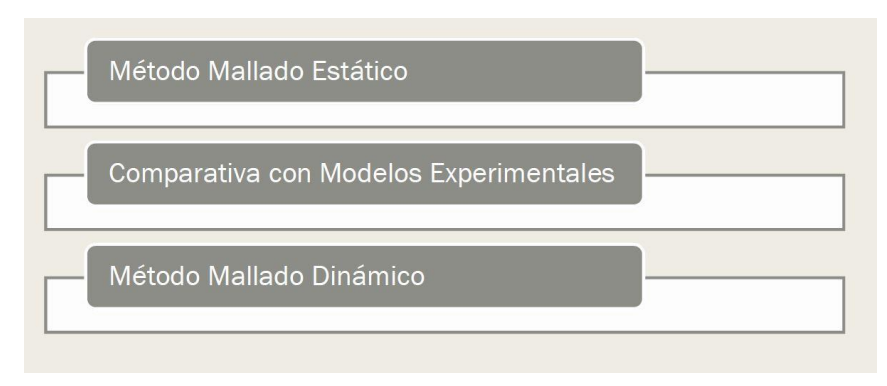

**Figura 2.1 Fase del proyecto**

## <span id="page-23-4"></span><span id="page-23-3"></span>**2.2 Fase 1: Método de mallado estático.**

Comúnmente las simulaciones de flujo externo para un perfil aerodinámico son realizadas mediante un esquema de túnel de viento, la cual el objeto se mantiene en una posición fija e invariable a través del tiempo, siendo el fluido el que realice un movimiento relativo con respecto al objeto, alcanzando la velocidad o el número de Reynolds que fueron definidas como condiciones de borde.

Este procedimiento lleva a cabo una metodología en cascada con posible retorno a niveles anteriores para poder fijar nuevas variables o ajustarlas, con la finalidad de mejorar los resultados y minimizar los errores de modelado; dicho proceso se presenta como:

- •Preprocesamiento
- •Simulación numérica computacional
- •Postprocesamiento

Para una mejor representación, en la imagen inferior se puede visualizar un esquema que describe el proceso de simulación como un proceso interactivo con posibilidad de retorno.

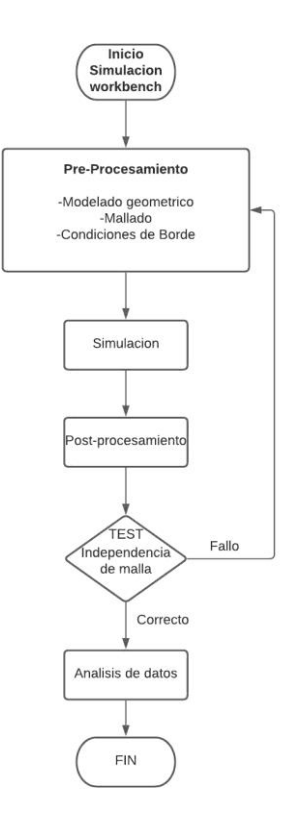

**Figura 2.2 Flujograma de proceso de simulacion**

### <span id="page-24-1"></span><span id="page-24-0"></span>**2.2.1 Preprocesamiento**

Para el preprocesamiento se realizó la construcción del modelado geométrico, la construcción de un mallado con óptima calidad, dependiendo del fenómeno físico que se va a estudiar y, como último paso del preprocesamiento, se definió cuáles fueron las condiciones de borde para el modelo de simulación, dependiendo de las múltiples variables que se requieran, para este caso es imprescindible definir cuál será la variable de entrada y cuál será la variable de salida.

Para estos casos ANSYS presenta múltiples casos de variables de entrada y de salida, y cada uno de esos casos mejora u optimiza la simulación numérica; recordemos que uno de los factores más importantes al momento de realizar este tipo de simulaciones, se resume al poder computacional que se tiene.

En la guía de usuario 12.0 de ANSYS Fluent [20], especifica las múltiples variables y las combinaciones que pueden ser eficientes para cualquier tipo de simulación de CFD; sin embargo, las 2 condiciones más robustas son definidas como:

- Velocidad del flujo como variable de entrada.
- Presión manométrica como variable de salida.

Las cuales fueron las óptimas para este proceso.

## **2.2.1.1 Modelado 2D geométrico**

El modelado de la geometría corresponde parte fundamental del proceso de simulación numérica, ya que en este punto es donde se especifica que tipo de objeto va a ser centro de estudio de los fenómenos físicos, para este caso, un perfil aerodinámico definido como NACA 4412 en 2D. La geometría del perfil alar se realizó mediante la importación de un documento de coordenadas, las cuales estaban definidas en el eje "X" e "Y", mediante el uso del programa CAD que ANSYS workbench proporciona llamado "Design Modeler".

Este proceso fue realizado para múltiples ángulos de ataque generados para el mismo perfil alar, ángulos que van desde: -9.5º, -5º, 0º, 5º, 10º y 15º; complementando también múltiples operaciones adicionales para poder obtener específicamente el volumen de control para el análisis CFD, en la imagen siguiente se visualiza al perfil aerodinámico en sus múltiples ángulos de ataque.

### **2.2.1.2 Mallado**

El proceso de generación del mallado comprende desde la selección del elemento adecuado con el que se está dividiendo el dominio con la finalidad de afinar los parámetros de cálculo.

Para la fase 1 el tipo de elemento que fue escogido debido a su facilidad al momento de controlar la calidad y el acoplamiento entre diferentes tipos de mallado para su posterior uso en el mallado dinámico, fue el elemento triangular, el cual tomando un crecimiento (Grow Rate) de 1.05, se llega a una calidad en su relación de aspecto de 15.

Otro factor importante al momento de generar un mallado, fue la ortogonalidad puesto que ANSYS maneja un valor mínimo de ortogonalidad cuyo valor es: 0.01.

Alrededor del perfil se trabajó un refinamiento mediante el uso de la variable Wall Y+, la cual está influenciada directamente dependiendo del modelo de turbulencia que se use; ya que esto influye si es que dicho modelo presenta funciones de pared, si es el caso se recomienda un Y+ mayor a 30. Caso contrario de que el modelo de turbulencia no presente funciones de pared, se recomienda un valor de Y+ aproximadamente 1 [21].

El valor de Y+ se determinó mediante el uso de la ecuación:

$$
Y+=\frac{\rho*U*h}{\mu};
$$

Donde:

$$
\rho = Densidad del fluido \left[\frac{Kg}{m^3}\right]
$$

$$
U = Velocidad \left[\frac{m}{s}\right]
$$

 $h = Distance$  minima desde el perfil hasta el mallado  $[m]$  $\mathbf{r}$ 

$$
\mu = Viscosidad dinámica \left[ \frac{\kappa g}{m*s} \right]
$$

<span id="page-26-0"></span>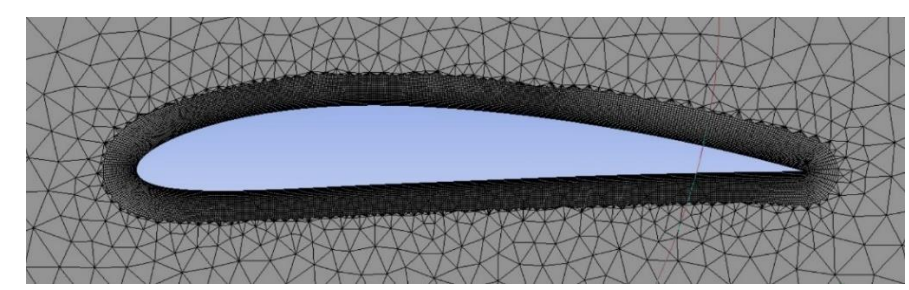

**Figura 2.3 Mallado alrededor del perfil**

#### **2.2.1.3 Matriz de confiabilidad de malla**

Para aumentar la confiabilidad del mallado que se ha realizado para los diferentes ángulos de ataque, se propuso el uso de una matriz de confiabilidad de malla la cual consiste en realizar múltiples simulaciones cada una de ellas mejorando el tamaño del elemento que se encuentra dividido el dominio, es decir, se comenzó con un tamaño de elemento bastante robusto hasta afinar lo suficiente y llegar a lo que se conoce comúnmente como independencia de malla, lo cual simboliza que la malla con cierto tamaño ya no afecta a los resultados finales que se obtienen.

Luego de haber obtenido los resultados de las múltiples simulaciones comenzando con 100 mm de tamaño de elemento hasta llegar a un mínimo de 30 mm para el dominio, comparando los valores de coeficiente de arrastre "CD" y de sustentación "CL", se realizaron las siguientes gráficas poder estudiar su comportamiento.

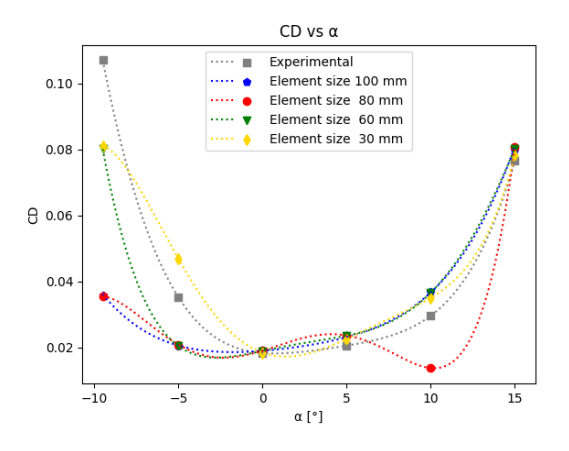

<span id="page-27-2"></span><span id="page-27-1"></span><span id="page-27-0"></span>**Figura 2.4 Convergencia de independencia del mallado usando el coeficiente de arrastre vs ángulo de ataque (Matriz de Confiabilidad de Malla)**

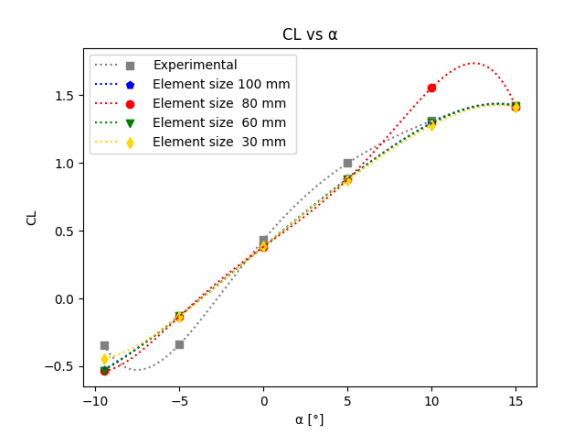

**Figura 2.5 Convergencia de independencia del mallado Usando el coeficiente de sustentacion vs angulo de ataque (Matriz Confiabilidad de Malla)**

### <span id="page-28-2"></span><span id="page-28-1"></span><span id="page-28-0"></span>**2.2.1.4 Condiciones de borde y parámetros de simulación**

Según la guían ANSYS FLUENT 12.0 se usó los parámetros de simulación más robusta que es la velocidad de entrada y presión de salida. La viscosidad, la densidad y la temperatura se consideraron al ambiente. El modelo de turbulencia fue Spalart Allmaras debido a que presento bueno resultados en flujo externo en el uso aeronáutico, solver usado fue "Pressure based" debido a que la velocidad usada era por debajo del 30% del sonido lo cual equivale a un régimen incompresible para el gas. Por último, se usó un método de segundo orden para afinar más los resultados aumentando su precisión [20].

| <b>CONDICIONES DE BORDE Y PARÁMETROS</b> |              |                   |  |  |  |
|------------------------------------------|--------------|-------------------|--|--|--|
| <b>VARIABLE</b>                          | <b>VALOR</b> | <b>UNIDADES</b>   |  |  |  |
| Velocidad                                | 1,521        | [m/s]             |  |  |  |
| Densidad                                 | 1,225        | [Kg/m^3]          |  |  |  |
| Viscosidad                               | 1,7894E-05   | $[Kg/m^*s]$       |  |  |  |
| <b>Reynolds</b>                          | 1,00E+05     | $\mathsf{F}$      |  |  |  |
| Cuerda                                   | 1            | $\lceil m \rceil$ |  |  |  |
| Temperatura                              | 288,16       | [K]               |  |  |  |
| <b>Turbulence</b>                        | Spalart      | H                 |  |  |  |
| Model                                    | Allmaras     |                   |  |  |  |
| Solver                                   | Pressure     | $[\cdot]$         |  |  |  |
|                                          | Based        |                   |  |  |  |
| <b>Method</b>                            | 2º Order     | H                 |  |  |  |

<span id="page-29-1"></span>**Tabla 2.1 Condiciones de borde y parámetros de simulación malla estática**

## <span id="page-29-0"></span>**2.3 Fase 2: Resultados del método experimental**

Los resultados experimentales fueron facilitados mediante la página oficial de NACA, el cual se especifica los valores de coeficiente de arrastre y coeficiente de sustentación para diferentes ángulos de ataque, adicional a esto, fueron necesarias las coordenadas para poder realizar el modelado geométrico en 2 dimensiones, debido a que la página facilita las coordenadas cartesianas para poder graficar al perfil de interés.

También se puede visualizar que existen resultados experimentales a diferentes números de Reynolds, los cuales van desde los 50,000 hasta 1,000,000; Sin embargo, para este proyecto, solamente se tomaron los valores del número de Reynolds que van desde los 100,000 hasta un millón; y ángulos de ataque que van desde los -9.5º, hasta los 15°. Dichos resultados se presentan a continuación en las siguientes tablas mostradas [22].

| Alpha  | CD<br><b>Experimental</b> | СL<br><b>Experimental</b> |
|--------|---------------------------|---------------------------|
| $-9,5$ | 0,10705                   | $-0,3426$                 |
| -5     | 0,03524                   | $-0,3390$                 |
| ი      | 0,01835                   | 0,4335                    |
| 5      | 0,02057                   | 0,9995                    |
| 10     | 0,02965                   | 1,3127                    |
| 15     | 0,07667                   | 1,4201                    |

<span id="page-30-1"></span>**Tabla 2.2 Datos experimentales CD y CL diferentes angulos de ataque**

#### **Tabla 2.3 Datos CL experimentales**

<span id="page-30-2"></span>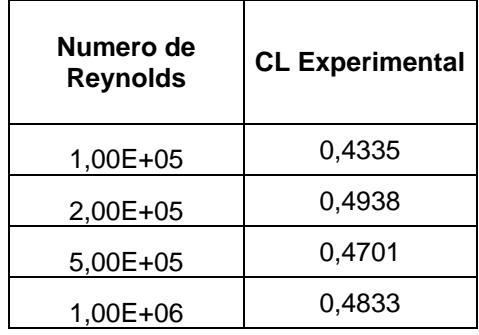

## <span id="page-30-0"></span>**2.4 Fase 3: Mallado dinámico**

Para el mallado dinámico que comprende la fase 3, el esquema que se realizó fue parcialmente diferente a la fase uno para el mallado estático, ya que la configuración para una simulación de mallado dinámico presentó procesos adicionales para asegurar que los resultados que se obtuvieron sean confiables.

Para definir la correcta configuración para el mallado dinámico, fue necesario cubrir los 2 tipos más comunes de configuraciones para este proceso, los cuales son:

- Mallado deformable.
- Mallado tipo overset.

Para el mallado deformable las pruebas arrojaron que era poco eficiente al momento de realizar las múltiples simulaciones, debido a que se presentaron inconvenientes al momento de realizar el movimiento relativo del perfil a través del dominio, dando como resultado volúmenes de los elementos de la malla negativos; esto pudo solucionarse aumentando el tamaño del elemento para

los parámetros de la geometría, No obstante, esto acarrea una baja precisión al momento de obtener los resultados.

Para el mallado tipo overset se pudo visualizar que presento buenos resultados al momento de realizar las simulaciones, ya que el acoplamiento entre las 2 mallas, lo cual comprende al significado del mallado overset, fue satisfactorio en el 80% de los casos, sin embargo, para mejorar el acoplamiento y darle prioridad a ANSYS Fluent que realice un ajuste en las mallas, se recurrió a una línea de código en lenguaje APDL, la cual prioriza el acople entre las 2 mallas. Código: "*define/overset-interface/options/donor-priority-method"*

El mallado tipo overset presenta una diferencia para con la fase uno mallado estático desde la construcción del modelado geométrico, para esto fue necesario definir 2 parámetros que fueron útiles al momento de correr las simulaciones. Para el mallado se logró concluir que la calidad de malla que presentaron los 2 parámetros geométricos, fueron válidos para este tipo de configuraciones, donde se aseguró que todas las variables necesarias que se trataron en la fase uno mallado estático, cumplan también para el mallado dinámico [23].

### <span id="page-31-0"></span>**2.4.1 Dominio y burbuja**

Como parte del preprocesamiento el modelado geométrico forma parte fundamental entre los procedimientos para una correcta simulación de mallado dinámico, en este caso para esta fase, fue necesaria la construcción de 2 geometrías diferentes e independientes la una de la otra denominadas dominio y burbuja.

El dominio corresponde al modelado geométrico que caracteriza al túnel de viento, esta parte comprende al espacio por el cual se movía relativamente el perfil aerodinámico, por ende, debe tenía las dimensiones necesarias para que exista un correcto desarrollo en el flujo del fluido y el perfil pueda alcanzar una estabilidad de los resultados a través del tiempo, dando como resultados unas dimensiones de 15 m a lo largo del eje "X" y 7 m a lo largo del eje "Y".

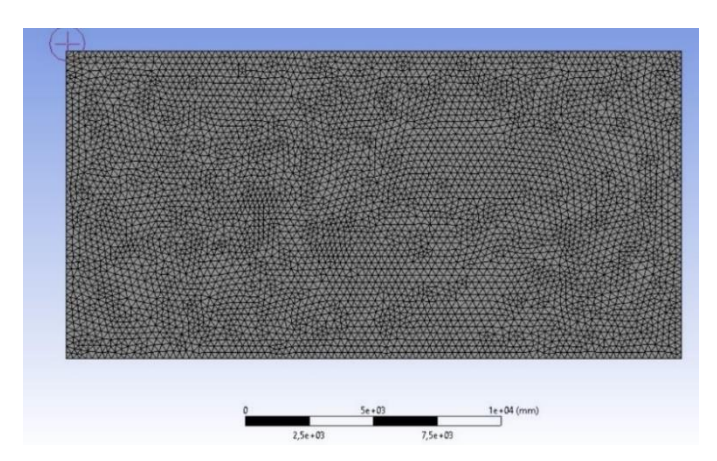

**Figura 2.6 Mallado del dominio**

<span id="page-32-0"></span>La burbuja es la geometría dónde se encuentra el perfil aerodinámico, está constituida por una circunferencia de un diámetro mayor a los 5 m, en la cual el perfil aerodinámico se encuentra bajo las variables necesarias, máxima relación de aspecto, mínima ortogonal y Wall Y+ aproximadamente 1, que se aseguró una calidad de malla y confiabilidad de los resultados, satisfactores.

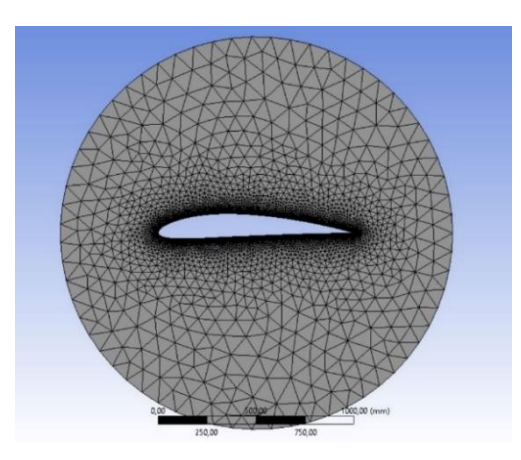

**Figura 2.7 Mallado de la burbuja**

<span id="page-32-1"></span>Luego de la construcción de ambas geometrías, se procedió a la construcción y configuración del tipo overset, la cual consistió en el acoplamiento entre el dominio y la burbuja como un mallado en conjunto.

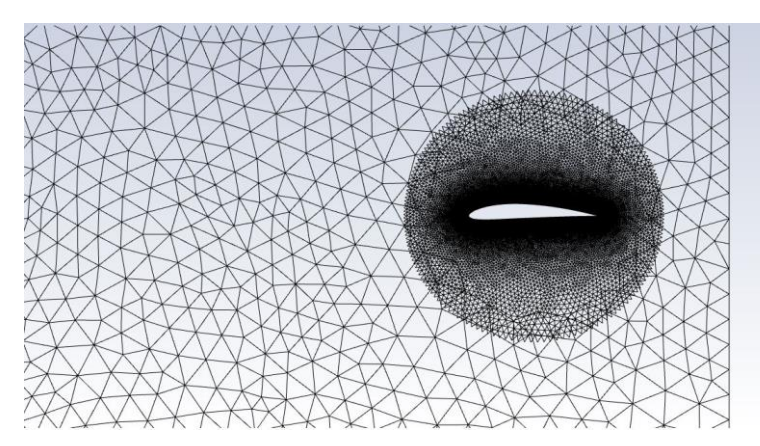

**Figura 2.8 Mallado tipo overset (Dominio y burbuja)**

## <span id="page-33-2"></span><span id="page-33-0"></span>**2.4.2 Programa UDF en C++**

En la función definida por el usuario (UDF) se especifica el único valor de entrada para la configuración de las condiciones de borde, es decir, que la velocidad que se especificaba en la fase uno como condición de borde como variable de entrada, ya no es necesario en la simulación de hallado dinámico [24]. el código usado se muestra en la sección de apéndice.

## <span id="page-33-1"></span>**2.4.3 Condiciones de borde y parámetros de simulación**

La viscosidad, la densidad y la temperatura se consideraron al ambiente. El modelo de turbulencia fue K-épsilon debido al buen comportamiento que tiene con flujos turbulentos, el solver usado fue "Pressure based" porque la velocidad usada era por debajo del 30% de la del sonido lo cual equivale a un régimen incompresible para el gas y se usó un método de segundo orden para afinar más los resultados aumentando su precisión con estado transitorio en el tiempo.

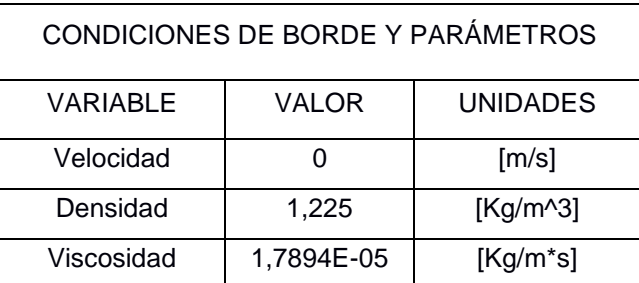

#### <span id="page-33-3"></span>**Tabla 2.4 Condiciones de borde y parámetros de malla dinámica**

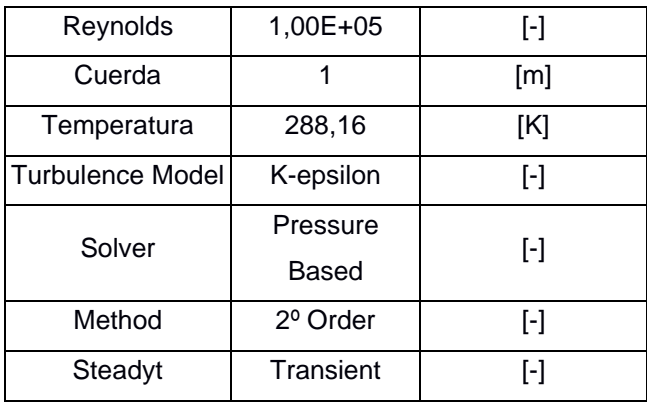

## <span id="page-34-0"></span>**2.4.4 CFL y Time-step**

El número de Courant o también conocido como CFL, es un parámetro adimensional utilizado comúnmente en la dinámica de fluidos computacional para establecer una relación entre la malla, las variables que presenta el fluido y valores del modelado matemático, esta relación da un pequeño vistazo a una posible convergencia en las soluciones al momento de realizar las múltiples iteraciones.

El número de Courant también se utiliza esencialmente para definir cuántos pasos del tiempo se debe realizar en la configuración antes de correr la simulación, lo cual asegura que el objeto que se encuentra en proceso de simulación, pueda realizar el recorrido a través del dominio lo que asegure un completo desarrollo en las variables que se están estudiando [6]

# <span id="page-35-0"></span>**CAPÍTULO 3**

## <span id="page-35-1"></span>**3. Resultados y análisis**

## <span id="page-35-3"></span><span id="page-35-2"></span>**3.1 Resultados**

## **3.1.1 Resultados mallados estático**

Los resultados simulados en la fase 1 con mallado estático se presentan en esta sección. La Tabla 2.5 compara los resultados de simulaciones computacionales con resultados experimentales [25] de los coeficientes de sustentación y coeficiente de arrastre del perfil NACA 4412.

<span id="page-35-4"></span>

| Ángulo de<br>ataque | CD<br>Simulación<br>Numérica | CL<br>Simulación<br>Numérica | CD<br>Experimental | CL<br>Experimental | Error CD | Error CL |
|---------------------|------------------------------|------------------------------|--------------------|--------------------|----------|----------|
| 0                   | 0,01843                      | 0,3840                       | 0,01835            | 0,4335             | 0,41     | 11,42    |
| 5                   | 0,02260                      | 0,8743                       | 0,02057            | 0,9995             | 9,85     | 12,52    |
| 10                  | 0,03506                      | 1,2787                       | 0,02965            | 1,3127             | 18,25    | 2,59     |
| 15                  | 0,07820                      | 1,4140                       | 0,07667            | 1,4201             | 1,99     | 0,43     |
| -5                  | 0,04690                      | $-0,1340$                    | 0,03524            | $-0,3390$          | 33,09    | 60,47    |
| $-9,5$              | 0,08117                      | $-0,4430$                    | 0,10705            | $-0,3426$          | 24,18    | 29,31    |

**Tabla 3.1 Comparación de resultados del mallado estático**

Se simularon varios casos para obtener resultados numéricos de CD y CL con variación de ángulo de ataque de -9.5º, -5º, 0º, 5º,10º . Además, la variación del coeficiente de sustentación CL variando el número de Reynolds entre  $200x10^3$  y  $1x10^6$ . La Figura 3.1 muestra la tendencia que tiene el coeficiente de arrastre a medida que varía el ángulo de ataque desde un valor de -9.5° hasta un máximo de 15°, con un valor de número de Reynolds de  $100x10^3$ . La Figura 3.2 nos muestra el comportamiento que presenta el coeficiente de sustentación a medida que el ángulo de ataque varía desde -9.5° hasta 15° Con un valor del número de Reynolds de  $100x10<sup>3</sup>$ . Finalmente la figura 3.3 nos muestra el comportamiento que presenta el coeficiente de sustentación sometido a varios números de Reynolds los cuales van desde los  $200x10^3$  hasta  $1x10^6$ .

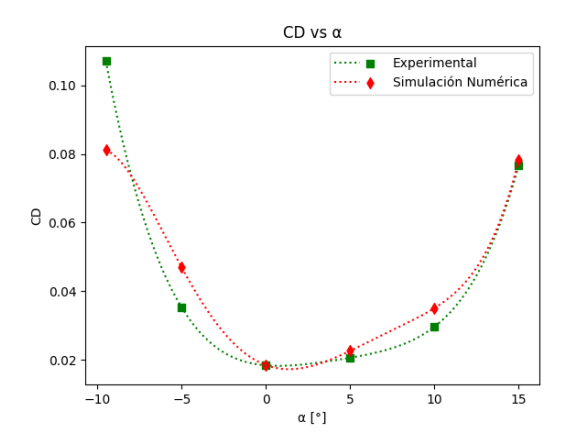

<span id="page-36-1"></span><span id="page-36-0"></span>**Figura 3.1 Coeficiente de arrastre vs ángulo de ataque** de NACA 4412 a un Re =  $100x10^3$ 

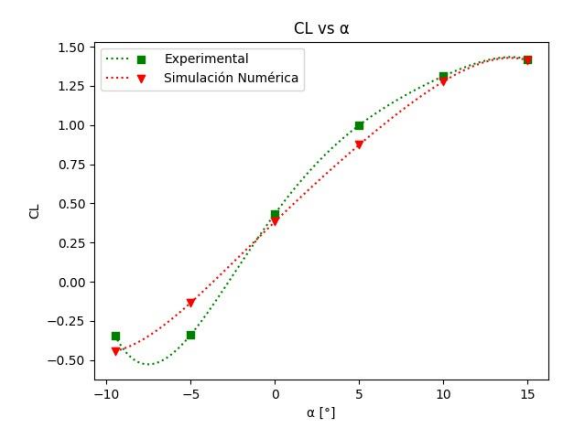

<span id="page-36-3"></span><span id="page-36-2"></span>**Figura 3.2 Coeficiente de sustentación vs ángulo de ataque de NACA 4412 a un Re =**

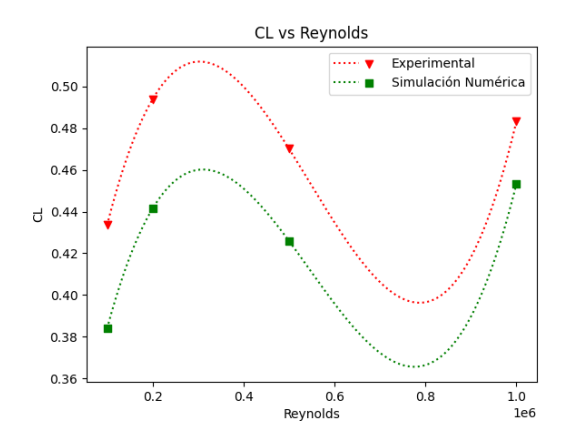

**Figura 3.3 Coeficiente de sustentación de NACA 4412 con ángulo de ataque de 0 <sup>o</sup> vs Reynolds**

## <span id="page-37-2"></span><span id="page-37-1"></span><span id="page-37-0"></span>**3.1.2 Resultados mallados dinámico**

Con los resultados de fase 3 del mallado dinámico se construyó la Tabla 2.6 de comparación de coeficiente de sustentación y coeficiente de resistencia, con los parámetros establecidos en la Tabla 2.4. En ella se muestra cómo varía el coeficiente de arrastre y el coeficiente de sustentación variando los parámetros de tamaño de elemento manteniendo fijo el ángulo de ataque en 0°. Los resultados de mallado dinámico fueron obtenidos mediante la configuración de un número de CFL de 10, como un valor de time Step de 7.232 $x10^{-3}$ .

<span id="page-37-3"></span>

|   | CD<br>Simulación<br>Numérica | <b>CL</b><br>Simulación<br>Numérica | <b>CD</b><br>Experimental | СL<br>Experimental | Discrepancia<br>CD | Discrepancia<br>СL | Element<br>Size<br>[mm] |
|---|------------------------------|-------------------------------------|---------------------------|--------------------|--------------------|--------------------|-------------------------|
|   | 0,02130                      | 0,6900                              | 0,01835                   | 0,4335             | 16,08              | 59,17              | 80                      |
| 2 | 0,02268                      | 0,5796                              | 0,01835                   | 0,4335             | 23,60              | 33,70              | 60                      |
| 3 | 0,02543                      | 0,8727                              | 0,01835                   | 0,4335             | 38,61              | 101,33             | 95                      |
| 4 | 0,00684                      | 1,0911                              | 0,01835                   | 0,4335             | 62,70              | 151,69             | 100                     |

**Tabla 3.2 Comparación de resultados del mallado dinámico**

#### <span id="page-38-1"></span><span id="page-38-0"></span>**3.2 Análisis de resultados**

### **3.2.1 Análisis de mallado estático**

De acuerdo con los resultados en la Tabla 2.6 se puede evidenciar que los valores de coeficiente de arrastre y sustentación presentan un comportamiento similar al mostrado en la Tabla 2.2 que muestra los resultados experimentales obtenidos de NACA. Las simulaciones numéricas usando un mallado estático presentan resultados satisfactorios con errores bajos, e.g., determinación de CD con 0.41% de error y CL con 0.43% de error para ángulos de ataque de  $0^{\circ}$  y 15 $^{\circ}$ , respectivamente. Sin embargo, se puede observar que existe un error relativamente alto de 18.25% para el CD con un ángulo de 10º, esto puede deberse a las complicaciones que presenta el modelo de turbulencia Spalart Allmaras para suplir las diferentes capas viscosas cuando el ángulo de ataque es diferente de cero, dichos resultados pueden minimizarse realizando un proceso de mejoramiento de la calidad del mallado.

Para los ángulos negativos se puede apreciar que los errores relativos exceden el 20% tomando un mayor valor de 60%. Esto pude deberse a la abrupta separación de capa limite que existe en el perfil en la parte superior por presentar una curvatura pronunciada, dando a comprender que el perfil NACA 4412 tiene a presentar dificultad en los análisis cuando se encuentra sometido bajo ángulos de ataque negativos.

De acuerdo con la Figura 2.3 y 2.4 que representa la matriz de confiabilidad de malla puede observarse la importancia que presenta el refinamiento de la malla, donde se puede observar que a medida que se reduce el tamaño del elemento que conforma el mallado el comportamiento de las variables CD y CL tienden a acercarse a los resultados experimentales.

Con la figura 3.3 se puede observar que el comportamiento de los valores simulados presenta un comportamiento similar a los resultados experimentales. Esto se cumple para diferentes números de Reynolds y el porcentaje de discrepancia entre los valores de simulación numérica y experimentales, no superan el 12% lo cual podría definirse como un indicador de que el proceso de simulación ha sido satisfactorio tomando en cuenta la variable de CD, CL y numero de Reynolds.

En el anexo se incluyen los resultados cualitativos obtenidos en el proceso de simulación, donde constan específicamente las distribuciones de presión estática y los campos de velocidad alrededor del perfil NACA a diferentes ángulos de ataque (desde -9.5 º hasta 15 º).

Para las distribuciones de presión y campos de velocidad en los ángulos negativos se puede visualizar, para el caso de la velocidad la separación de la capa limite la cual se encuentra en la parte inferior del perfil abarcando más del 50% de la cuerda indicando que el perfil NACA 4412 presenta dificultades de mantener adherido el fluyo del fluido a las paredes del perfil para generar valores de sustentación y arrastre. Mientras que en el campo de presión se puede visualizar un valor alto en la parte superior del perfil, esto indica valores negativos en el coeficiente de sustentación.

En los contornos de presión y velocidad con ángulos de ataque mayores a cero se puede visualizar que existe un comportamiento esperado para ambas variables, para la velocidad presenta un esquema visual que corresponde a lo especificado en la teoría en la cual para los 15 º de ángulo de ataque la separación de la capa limite se dará origen al 30% del valor de la cuerda indicándonos que aún existe adherencia del flujo del fluido al perfil existiendo el coeficiente de sustentación y arrastre; algo diferente que se puede apreciar para ángulo de ataque 0 º en donde la separación de capa limite se encuentra poco más del 80% del tamaño de la cuerda. Para los contornos de presión se puede visualizar en todos los casos de ángulos de ataque positivos, valores inferiores en la parte superior del perfil, cumpliéndose así el principio de Bernoulli evidenciado también en el contorno de velocidad.

### <span id="page-39-0"></span>**3.2.2 Análisis de mallado dinámico**

De acuerdo con la Tabla 2.6 se puede observar los resultados del coeficiente de arrastre y sustentación donde se visualiza un comportamiento creciente en la discrepancia a medida que se aumenta los valores del tamaño de elemento (elemento size). Esto indica que a medida que la discrepancia aumenta, puede interpretarse como un creciente error de modelado que se ve influenciado directamente por la calidad de la malla y su confiabilidad.

En la parte cualitativa de los resultados del mallado dinámico ubicado en la sección de anexos, se especifica los valores de presión y velocidad donde se visualiza que la presión presenta un comportamiento similar al obtenido en los resultados de mallado estático, esto puede deberse esencialmente en que no existe variación en la condición de movimiento del perfil alar a través del dominio que da como resultado valores inferiores en la parte superior del perfil y en la parte inferior presentando valores de presión mayores.

Para el contorno de velocidad claramente se evidencia una diferencia entre el mallado estático y el dinámico, ya que en el mallado dinámico el contorno de velocidad tiende a pegarse en las paredes del perfil en lugar de separarse como seria en el mallado estático, esto se pudo corroborar realizando un análisis vectorial de la dirección que presenta la velocidad alrededor del perfil. Esto puede deberse en esencia a las fuerzas viscosas que todo fluido presenta al momento que éste se encuentra en movimiento relativo a una superficie.

# **CAPÍTULO 4**

## <span id="page-41-2"></span><span id="page-41-1"></span><span id="page-41-0"></span>**4. Conclusiones y recomendaciones**

## **4.1 Conclusiones**

- De acuerdo con los porcentajes de error de 18% CD y 12% CL, el tamaño de elemento usado en la malla es el óptimo, no obstante, los errores en los ángulos negativos se deben a que el perfil aerodinámico no fue diseñado para operar bajo ángulos negativos.
- De acuerdo con los resultados obtenidos para los ángulos positivos los contornos de presión y velocidad presentan un comportamiento esperado a la teoría, donde se evidencia una creciente separación de la capa limite a medida que el ángulo de ataque aumenta, llegando a un máximo del 30% del tamaño de la cuerda; a diferencia de los ángulos de ataque negativos donde se evidencia que la capa limite se separa abruptamente luego de haber superado los -5 º lo cual confirma que el perfil NACA 4412 no debe operar bajo ángulos de ataque negativos.
- Las diferentes pruebas de mallado dinámico arrojaron como resultado que a medida que se aumenta el tamaño del elemento (malla más gruesa) la discrepancia que existe entre CL y CD aumenta, lo cual indica que existe un error de modelado ocasionado por la calidad de la malla
- De acuerdo con los resultados cualitativos de la simulación dinámica con la simulación estática, se encontró similitud en el contorno de presión, mientras que, el contorno de velocidad, se puede apreciar una diferencia cualitativa notoria, donde el fluido se direcciona hacía el interior del perfil alar debido a las fuerzas viscosas.
- El número de Courant o CFL especifica el tiempo mínimo de simulación que se debe realizar para que el perfil aerodinámico pueda realizar el movimiento relativo a través del dominio, tomando un numero CFL de 10, el perfil alcanzó el desarrollo a través del dominio y además se evidenció una estabilidad de los valores de CD y CL.

## <span id="page-42-0"></span>**4.2 Recomendaciones**

- El uso del tipo de elemento triangular para realizar la malla presenta facilidad de control en la calidad de la malla. Esto implica que los resultados sean más precisos y apegados a los experimentales. Además, ejerce un acople satisfactorio entre el dominio y la burbuja entre el mallado dinámico.
- Dado los resultados del mallado dinámico donde se presenta una tendencia a disminuir la discrepancia cuantitativa entre los resultados de simulación numérica y experimentales, se recomienda un refinamiento de la malla por debajo de los 80mm con la finalidad de mejorar la visualización de los resultados.
- El uso de un numero de CFL menor puede producir resultados más satisfactorios para un acercamiento entre los experimentales y los resultados de simulación numérica. Sin embargo, esto implica a su vez un aumento considerable en el poder computacional necesario para correr este tipo de simulaciones

## **BIBLIOGRAFÍA**

- <span id="page-43-0"></span>[1] A. Vargas, «Breve Historia del Perfil Aerodinamico», Accedido: sep. 23, 2021. [En línea]. Communication of the entity of the Disponible en: the entity of the entity of the entity of the entity of the entity of the entity of the entity of the entity of the entity of the entity of the entity of the entity
	- https://www.academia.edu/12695316/Breve\_Historia\_del\_Perfil\_Aerodinamico
- [2] «Types of Wind Tunnels». https://www.grc.nasa.gov/www/k-12/airplane/tuntype.html (accedido sep. 21, 2021).
- [3] «El método de volúmenes finitos y sus soluciones para problemas de ingeniería», *ESSS*. https://www.esss.co/es/blog/el-metodo-de-volumenes-finitos/ (accedido sep. 24, 2021).
- [4] O. C. Zienkiewicz, R. L. Taylor, P. Nithiarasu, y J. Zhu, *The finite element method*, vol. 3. McGraw-hill London, 1977.
- [5] F. Moukalled, L. Mangani, y M. Darwish, *The finite volume method in computational fluid dynamics*, vol. 113. Springer, 2016.
- [6] J. D. Anderson y J. Wendt, *Computational fluid dynamics*, vol. 206. Springer, 1995.
- [7] R. Bhaskaran y L. Collins, «Introduction to CFD basics», *Cornell University-Sibley School of Mechanical and Aerospace Engineering*, pp. 1-21, 2002.
- [8] «Escuela de Ingeniería». http://eng.sut.ac.th/2013/ (accedido sep. 10, 2021).
- [9] S. P. Paz, «El perfil alar y su nomenclatura NACA», *Ciencia y Poder Aéreo*, vol. 8, n. $\degree$  1, Art. n. $\degree$  1, sep. 2013, doi: 10.18667/cienciaypoderaereo.4.
- [10] «ANSYS FLUENT 12.0 Tutorial Guide Using Dynamic Meshes». https://www.afs.enea.it/project/neptunius/docs/fluent/html/tg/node207.htm (accedido sep. 08, 2021).
- [11] C. D. Argyropoulos y N. C. Markatos, «Recent advances on the numerical modelling of turbulent flows», *Applied Mathematical Modelling*, vol. 39, n.º 2, pp. 693-732, ene. 2015, doi: 10.1016/j.apm.2014.07.001.
- [12] A. Kolmogorov, «Equations of turbulent motion of an incompressible fluid, Izv. Acad. Sci., USSR», *Physics*, vol. 6, n.º 1, p. 2, 1942.
- [13] D. C. Wilcox, *Turbulence modeling for CFD*, vol. 2. DCW industries La Canada, CA, 1998.
- [14] S. L. Beatove, M. J. G. Ruiz, B. Q. Arboleda, y S. O. Bustamante, «del flujo en turbomáquinas hidráulicas. Estado del arte y fuentes de error. Aplicación a turbinas francis», p. 25.
- [15] «ANSYS FLUENT 12.0 UDF Manual 1.1 What is a User-Defined Function (UDF)?» https://www.afs.enea.it/project/neptunius/docs/fluent/html/udf/node4.htm (accedido sep. 21, 2021).
- [16] M. R. Ahmed, T. Takasaki, y Y. Kohama, «Aerodynamics of a NACA4412 airfoil in ground effect», *AIAA journal*, vol. 45, n.<sup>o</sup> 1, pp. 37-47, 2007.
- [17] M. Kevadiya y H. Vaidya, «2D ANALYSIS OF NACA 4412 AIRFOIL», *International Journal of Innovative Research in Science, Engineering and Technology*, vol. 02, pp. 1686-1691, may 2013.
- [18] J. T. Batina, «Unsteady Euler airfoil solutions using unstructured dynamic meshes», *AIAA journal*, vol. 28, n.<sup>o</sup> 8, pp. 1381-1388, 1990.
- [19] J.-M. Miao y M.-H. Ho, «Effect of flexure on aerodynamic propulsive efficiency of flapping flexible airfoil», *Journal of Fluids and Structures*, vol. 22, n.<sup>o</sup> 3, pp. 401-419, 2006.
- [20] «ANSYS FLUENT 12.0 User's Guide 7.3 Boundary Conditions». https://www.afs.enea.it/project/neptunius/docs/fluent/html/ug/node236.htm (accedido sep. 06, 2021)
- [21] Q. Lu, J. Chen, J. Cheng, N. Qin, y L. A. M. Danao, «Study of CFD simulation of a 3-D wind turbine», 2011, vol. 1, pp. 596-600.
- [22] «NACA 4412 (naca4412-il)». http://airfoiltools.com/airfoil/details?airfoil=naca4412-il (accedido sep. 08, 2021).
- [23] «Fluent Tutorial Guide», p. 1052.
- [24] «ANSYS FLUENT 12.0 UDF Manual 1.1 What is a User-Defined Function (UDF)?» https://www.afs.enea.it/project/neptunius/docs/fluent/html/udf/node4.htm (accedido sep. 09, 2021).
- [25] «NACA 4412 (naca4412-il)». http://airfoiltools.com/airfoil/details?airfoil=naca4412-il (accedido sep. 20, 2021).

# <span id="page-45-0"></span>**APÉNDICES**

## **APÉNDICE A: CÓDIGO EL MALLADO DINÁMICO (UDF).**

```
#include "udf.h"
```
static real velx =  $0.0$ ;

DEFINE\_CG\_MOTION(airfoil, dt, vel, omega, time, dtime)

{

 $NV\_S(vel, =, 0.0);$ NV\_S(omega, =, 0.0);

 $velx = -1.521$ ;  $vel[0] = velx$ ;

## **APÉNDICE B: RESULTADOS MALLADO ESTÁTICO A DIFERENTES ÁNGULOS DE ATAQUE.**

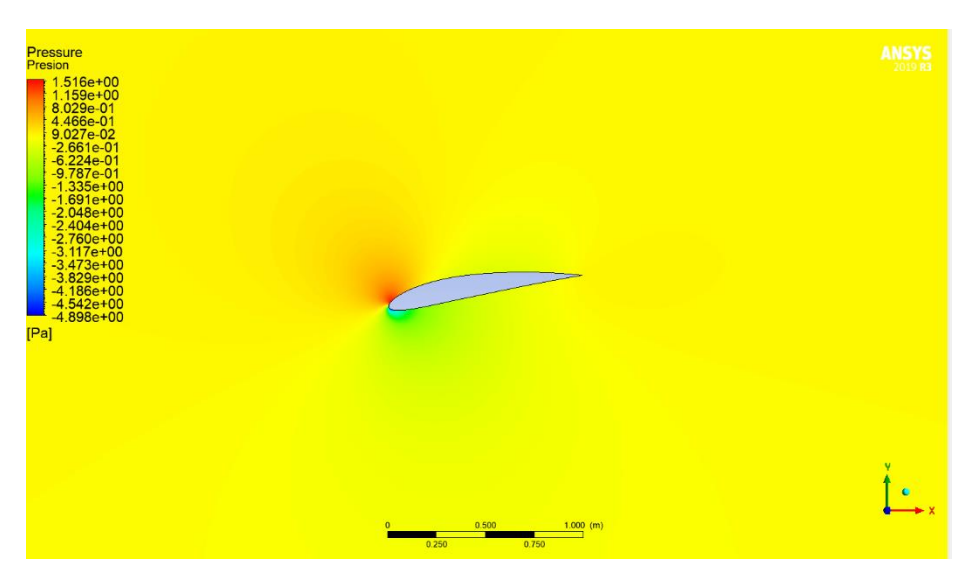

**Figura 4 Distribución de presión estática para un ángulo de ataque de -9.5<sup>o</sup>**

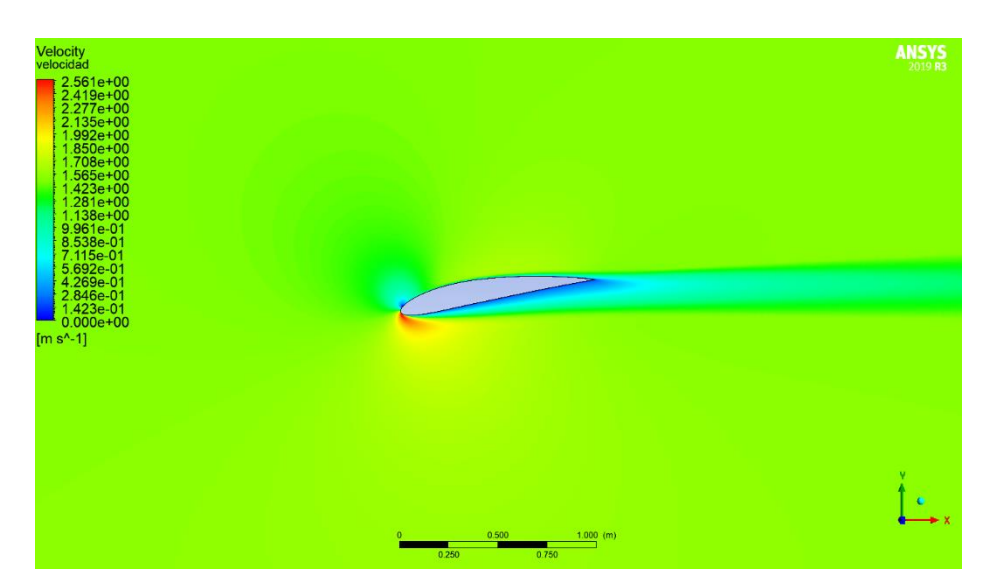

**Figura 5 Campo de velocidad para un ángulo de ataque de -9.5<sup>o</sup>**

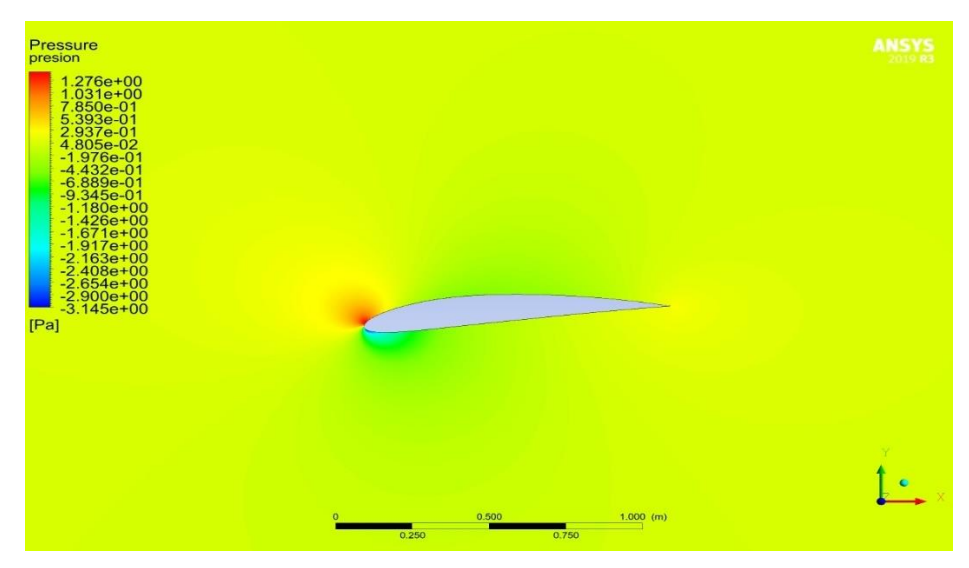

**Figura 6 Distribución de presión estática para un ángulo de ataque de -5**

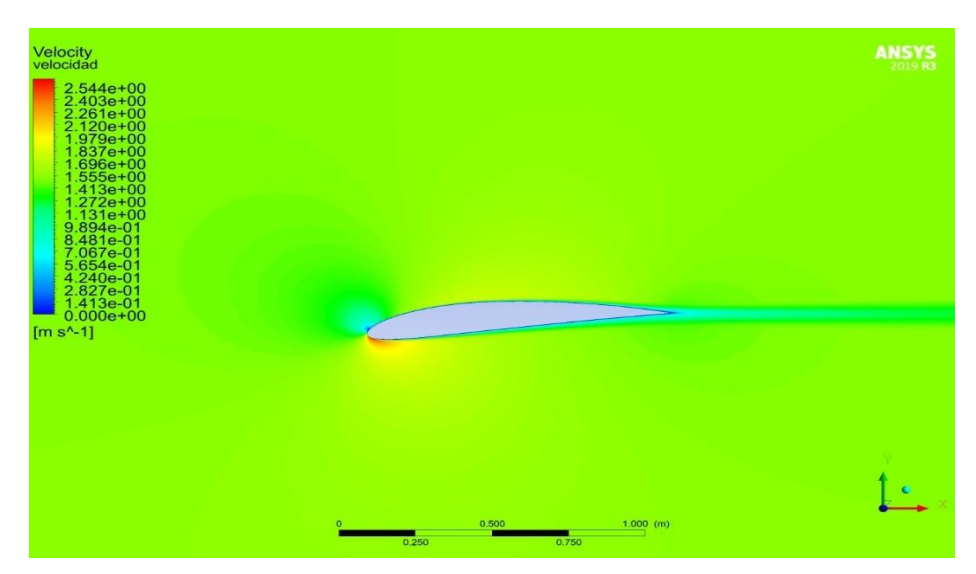

**Figura 7 Campo de velocidad para un ángulo de ataque de -5 o**

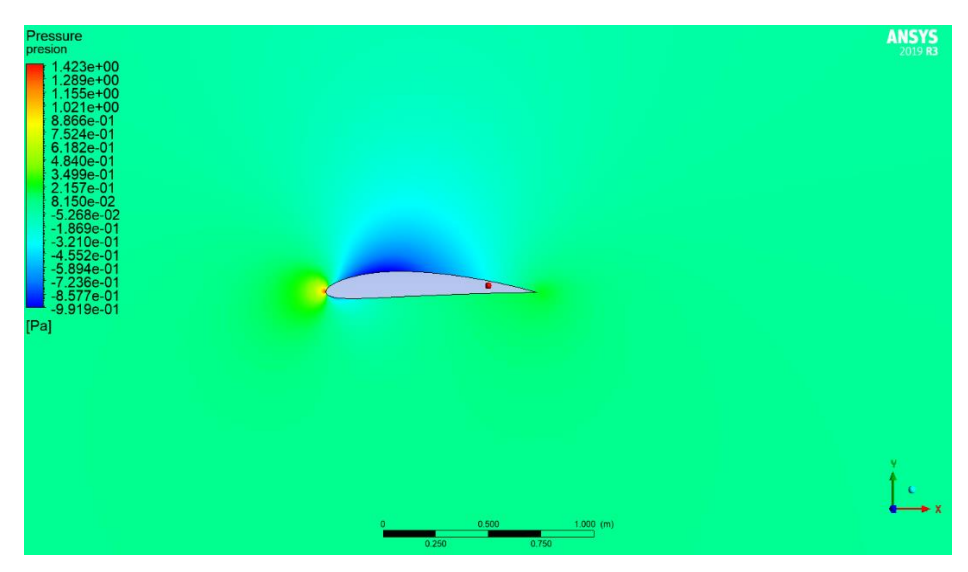

**Figura 8 Distribución de presión estática para un ángulo de ataque de 0 o**

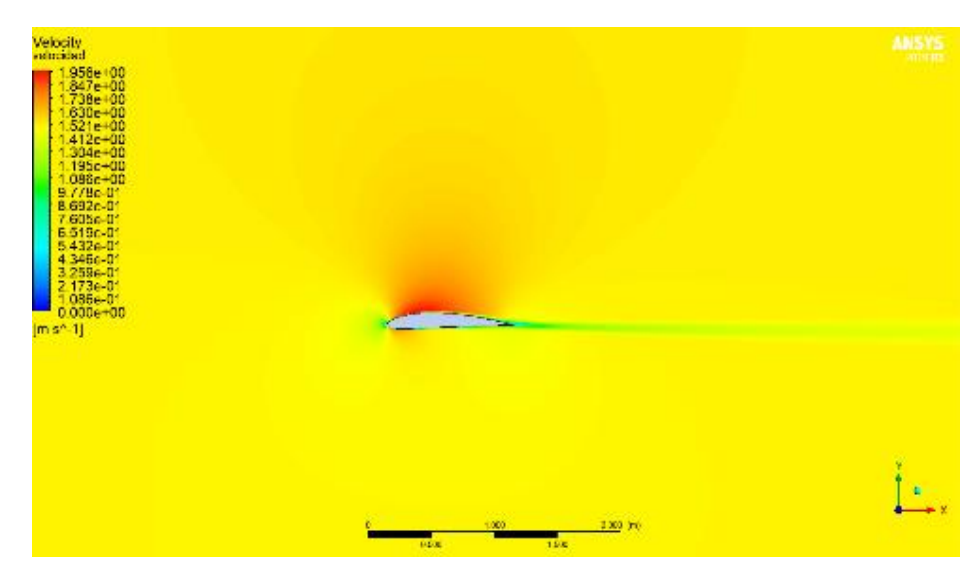

**Figura 9 Campo de velocidad para un ángulo de ataque de 0 o**

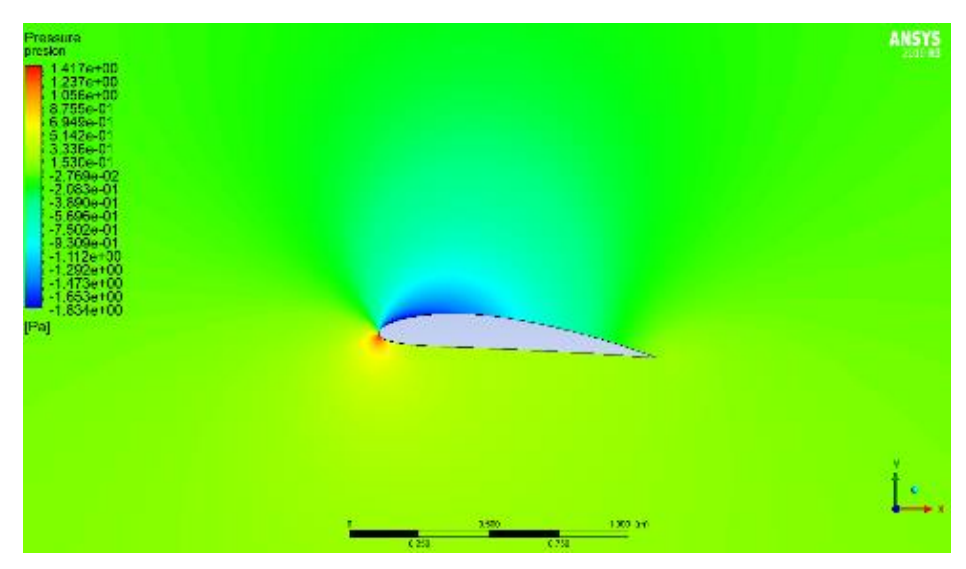

**Figura 10 Distribución de presión estática para un ángulo de ataque de 5 o**

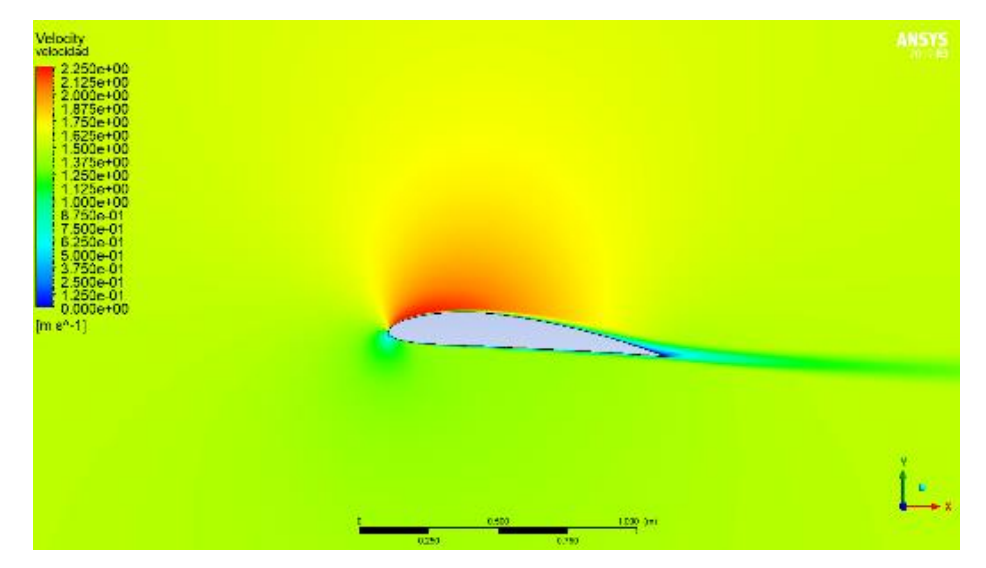

**Figura 11 Campo de velocidad para un ángulo de ataque de 5 o**

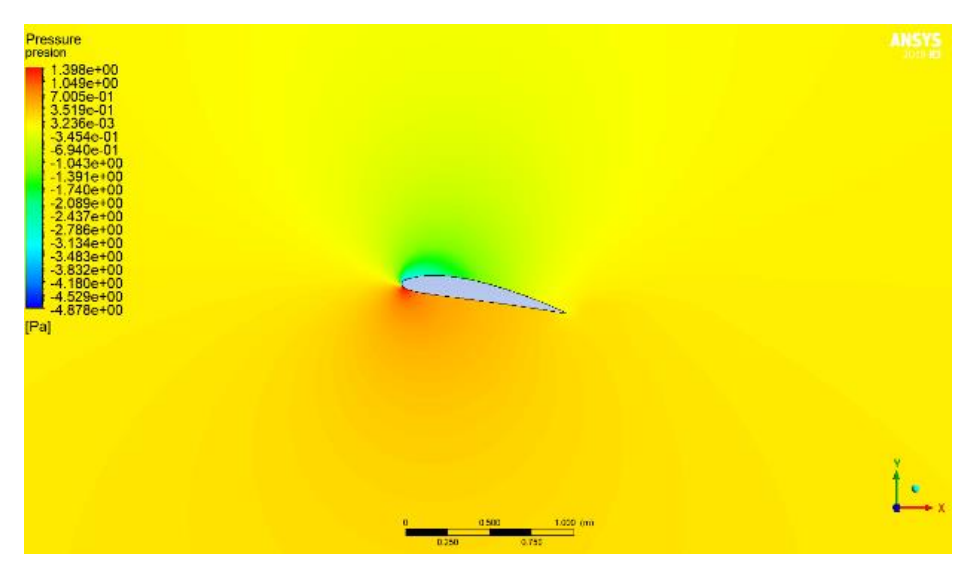

**Figura 12 Distribución de presión estática para un ángulo de ataque de 10<sup>o</sup>**

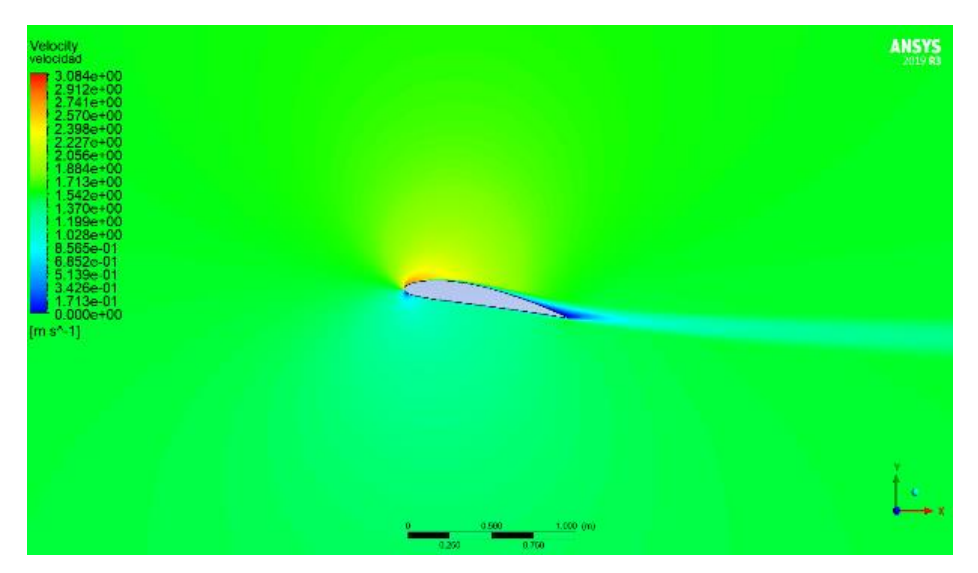

**Figura 13 Campo de velocidad para un ángulo de ataque de 10<sup>o</sup>**

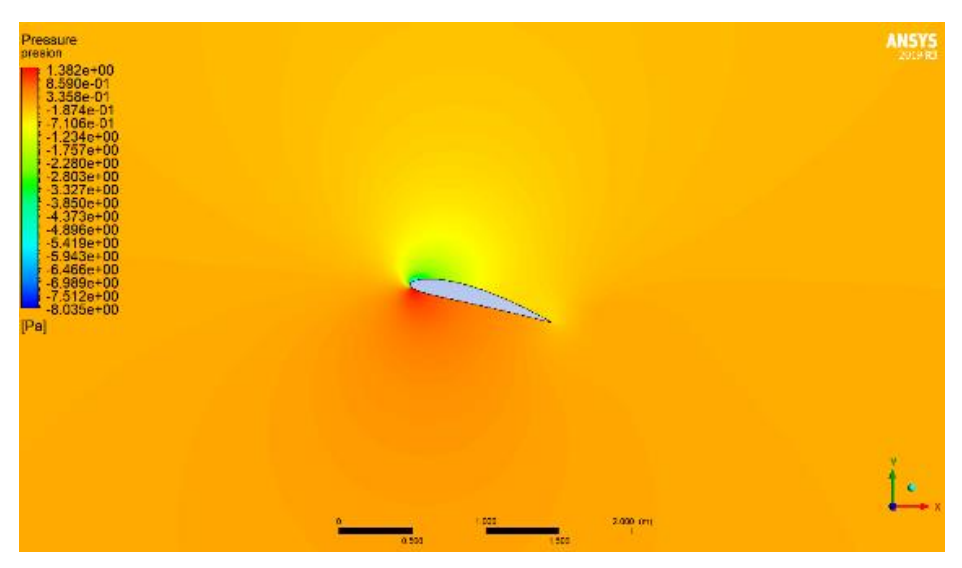

**Figura 14 Distribución de presión estática para un ángulo de ataque de 15<sup>o</sup>**

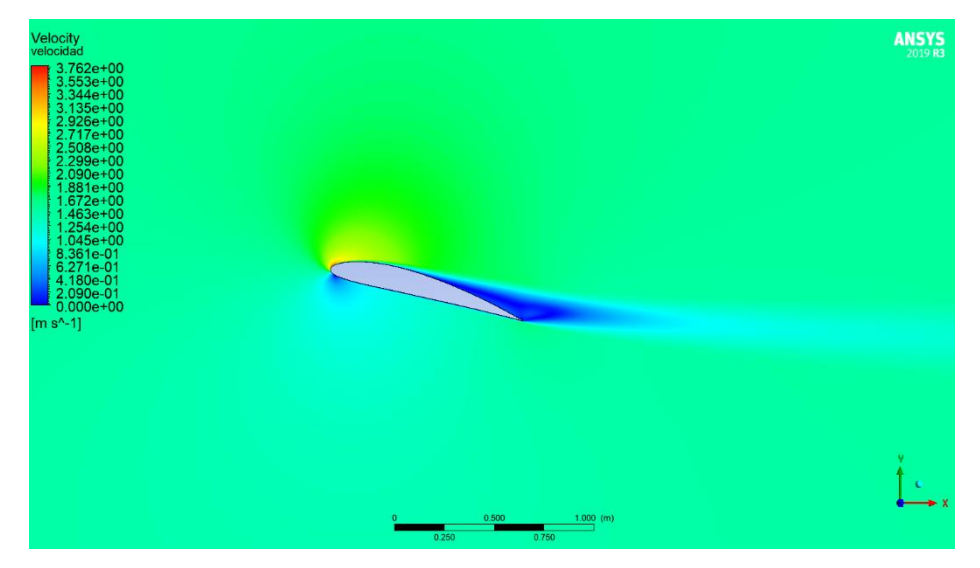

**Figura 15 Campo de velocidad para un ángulo de ataque de 15<sup>o</sup>**

## **APÉNDICE C: Resultados cualitativos del mallado dinámico con ángulo de ataque 0°**

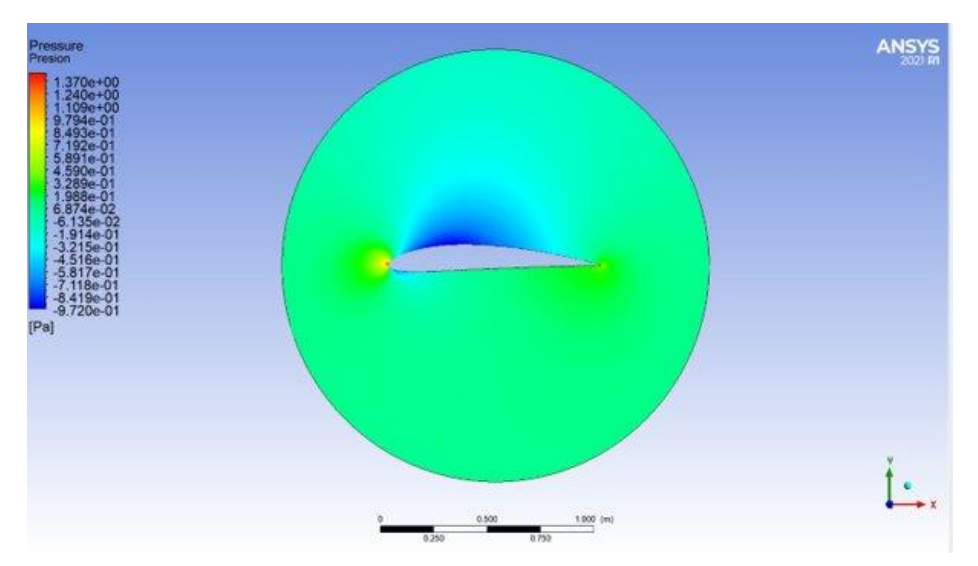

**Figura 16 Distribución de presión estática para un ángulo de**

**ataque de 0<sup>o</sup> con mallado dinámico**

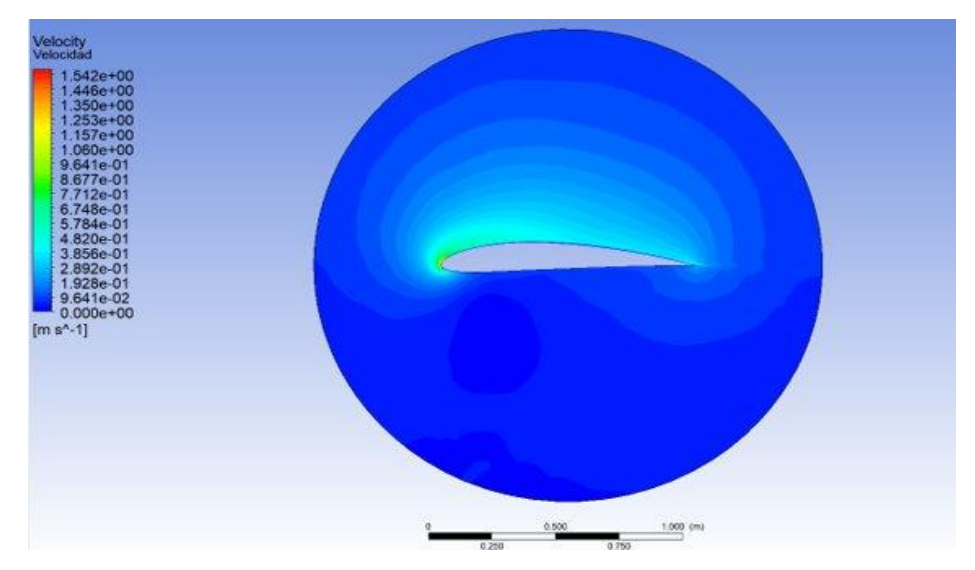

**Figura 17 Campo de velocidad para un ángulo de ataque de 0<sup>o</sup> con mallado dinámico**